# Introduction to Computer Architectu

#### **Lecture 6: Timing and Verification**

Pooyan Jamshidi

Week 8: February 27, 29

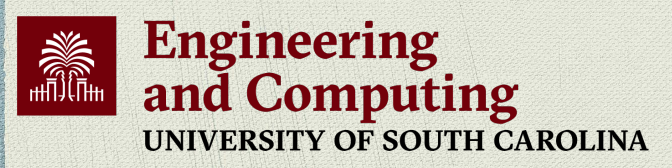

CSCE 212: Introduction to Computer Architecture | Spring 2024 | https://pooyanjamshidi.github.io/csce212 **[Slides are primarily based on those of Onur Mutlu for the Computer Architecture Course** 

## Readings (This Week)

- **Hardware Description Languages and Verilog** <sup>q</sup> H&H Chapter 4 in full
- **n** Timing and Verification
	- $\Box$  H&H Chapters 2.9 and 3.5 + (start Chapter 5)

By tomorrow, make sure you are done with <sup>q</sup> **P&P Chapters 1-3 + H&H Chapters 1-4**

## Readings (Next Week)

- Von Neumann Model, LC-3, and MIPS
	- <sup>q</sup> P&P, Chapter 4, 5
	- <sup>q</sup> H&H, Chapter 6
	- □ P&P, Appendices A and C (ISA and microarchitecture of LC-3)
	- <sup>q</sup> H&H, Appendix B (MIPS instructions)
- **Programming** 
	- **p** P&P, Chapter 6

### **Recommended: Digital Building Blocks**

B H&H, Chapter 5

### What Will We Learn Today?

### **Timing in combinational circuits**

- **p** Propagation delay and contamination delay
- <sup>q</sup> Glitches

### **n** Timing in **sequential circuits**

- □ Setup time and hold time
- □ Determining how fast a circuit can operate

### <sup>n</sup> **Circuit Verification**

- <sup>q</sup> How to make sure a circuit works correctly
- <sup>q</sup> Functional verification
- **q Timing verification**

# Tradeoffs in Circuit Design

### Circuit Design is a Tradeoff Between:

**Area** 

- <sup>q</sup> Circuit **area** is proportional to the **cost** of the device
- Speed / Throughput
	- <sup>q</sup> We want **faster**, more **capable** circuits

### Power / Energy

- <sup>q</sup> Mobile devices need to work with a **limited** power supply
- □ High performance devices **dissipate** more than 100W/cm<sup>2</sup>
- Design Time
	- <sup>q</sup> Designers are **expensive** in time and money
	- <sup>q</sup> The **competition** will not wait for you

### Requirements and Goals Depend On Application

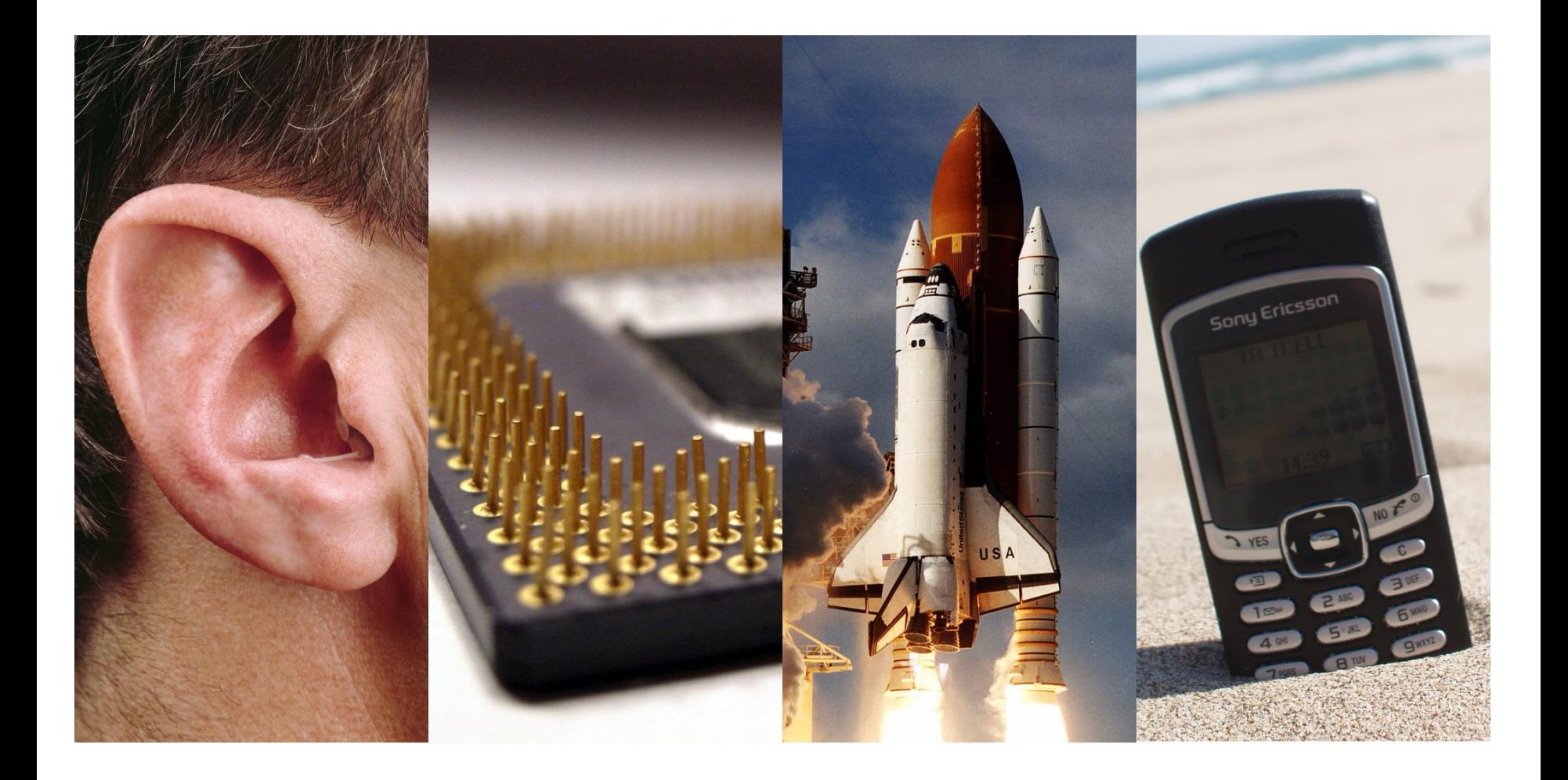

### Circuit Timing

- Until now, we investigated **logical functionality**
- <sup>n</sup> What about **timing**?
	- <sup>q</sup> How **fast** is a circuit?
	- <sup>q</sup> How can we make a circuit **faster**?
	- <sup>q</sup> What happens if we run a circuit **too fast**?
- <sup>n</sup> A design that is logically correct can still **fail** because of real-world **implementation issues**!

# Part 1: Combinational Circuit Timing

### Digital Logic Abstraction

### **n** "Digital logic" is a convenient **abstraction**

<sup>q</sup> Output changes **immediately** with the input

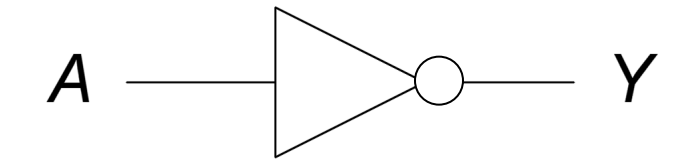

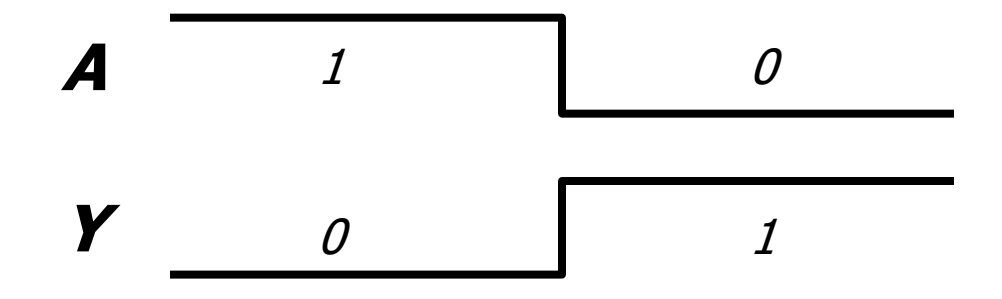

### Combinational Circuit Delay

- **n** In reality, **outputs** are **delayed** from *inputs* 
	- $\Box$  Transistors take a finite amount of time to switch

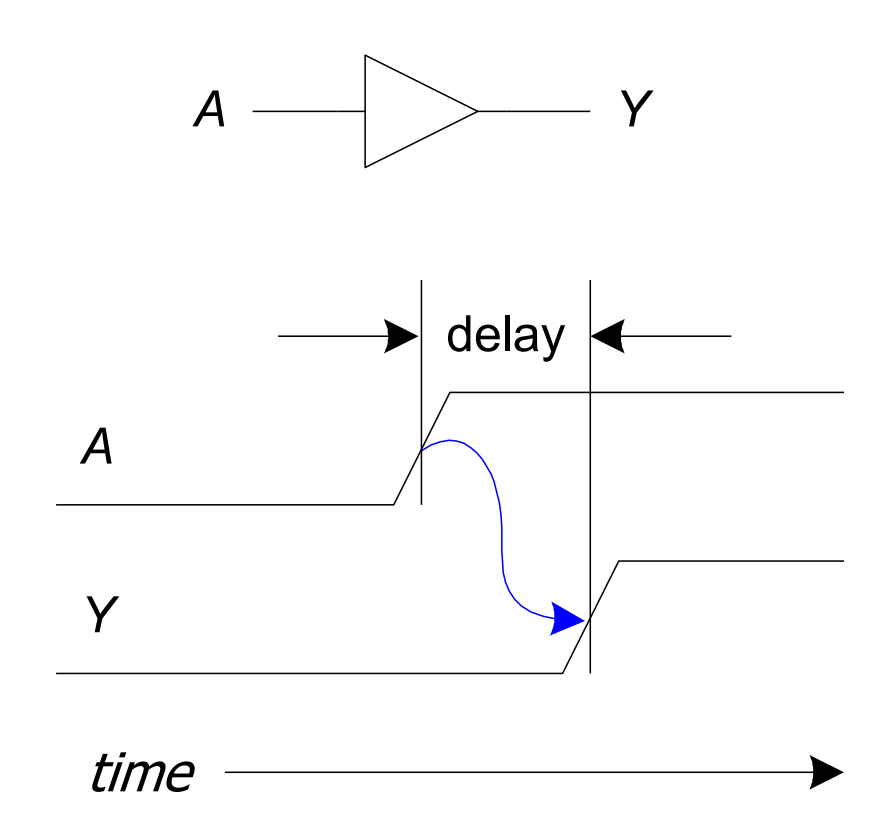

### Real Inverter Delay Example

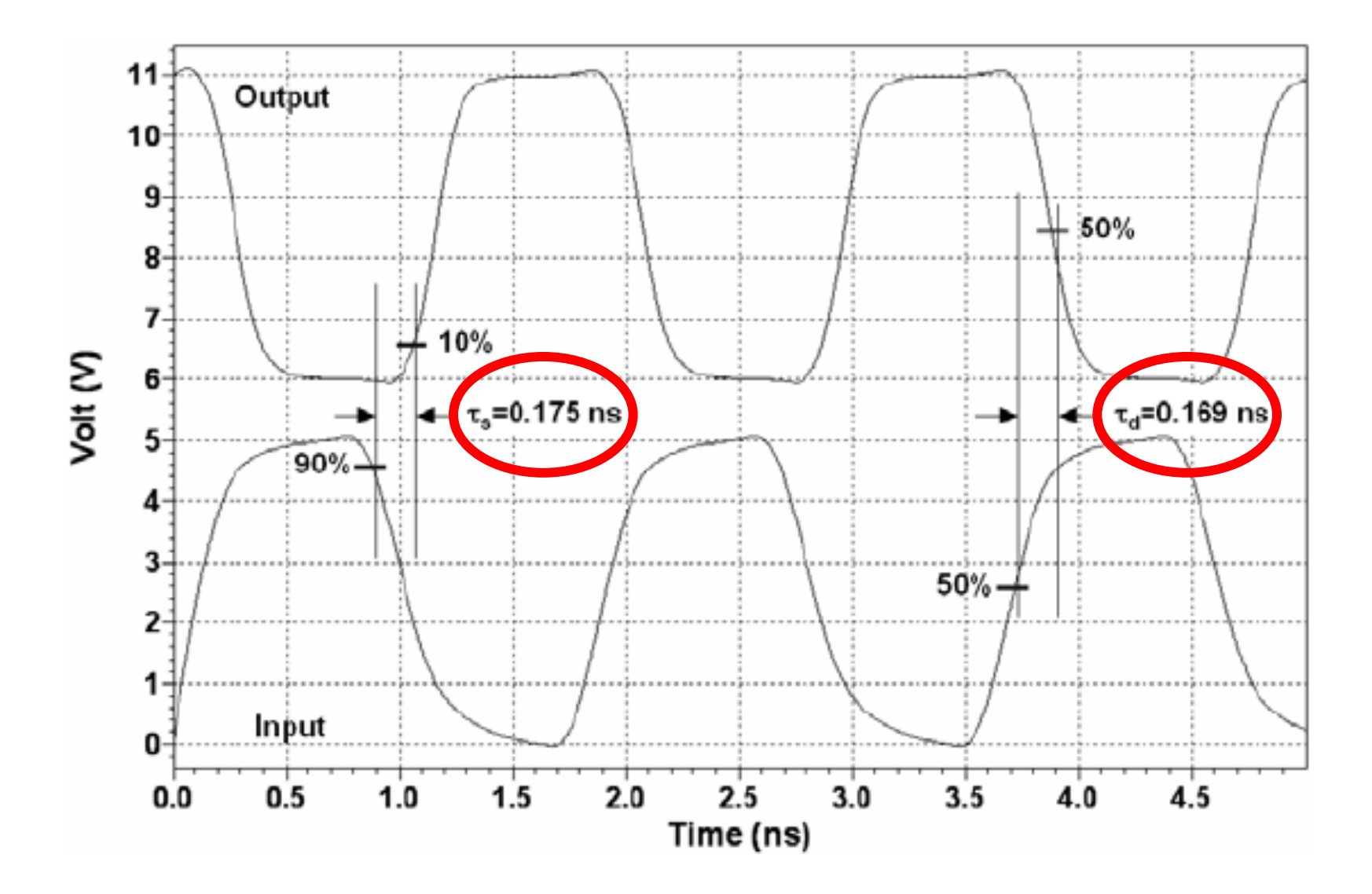

Image source: Sandoval-Ibarra, F., and E. S. Hernández-Bernal. "Ring CMOS NOT-based oscillators: Analysis and design." *Journal of applied research and technology,* 2008.

### Circuit Delay and Its Variation

- **n** Delay is fundamentally caused by
	- <sup>q</sup> **Capacitance** and **resistance** in a circuit
	- <sup>q</sup> Finite **speed of light** (not so fast on a nanosecond scale!)
- **Anything** affecting these quantities can change delay:
	- <sup>q</sup> **Rising** (i.e., 0 -> 1) vs. **falling** (i.e., 1 -> 0) inputs
	- <sup>q</sup> Different **inputs** have different **delays**
	- <sup>q</sup> Changes in **environment** (e.g., temperature)
	- <sup>q</sup> **Aging** of the circuit

We have a **range of possible delays** from input to output

### Delays from Input to Output Y

- **Contamination delay (t<sub>cd</sub>):** delay until Y **starts changing**
- **Propagation delay (t<sub>pd</sub>):** delay until Y *finishes changing*

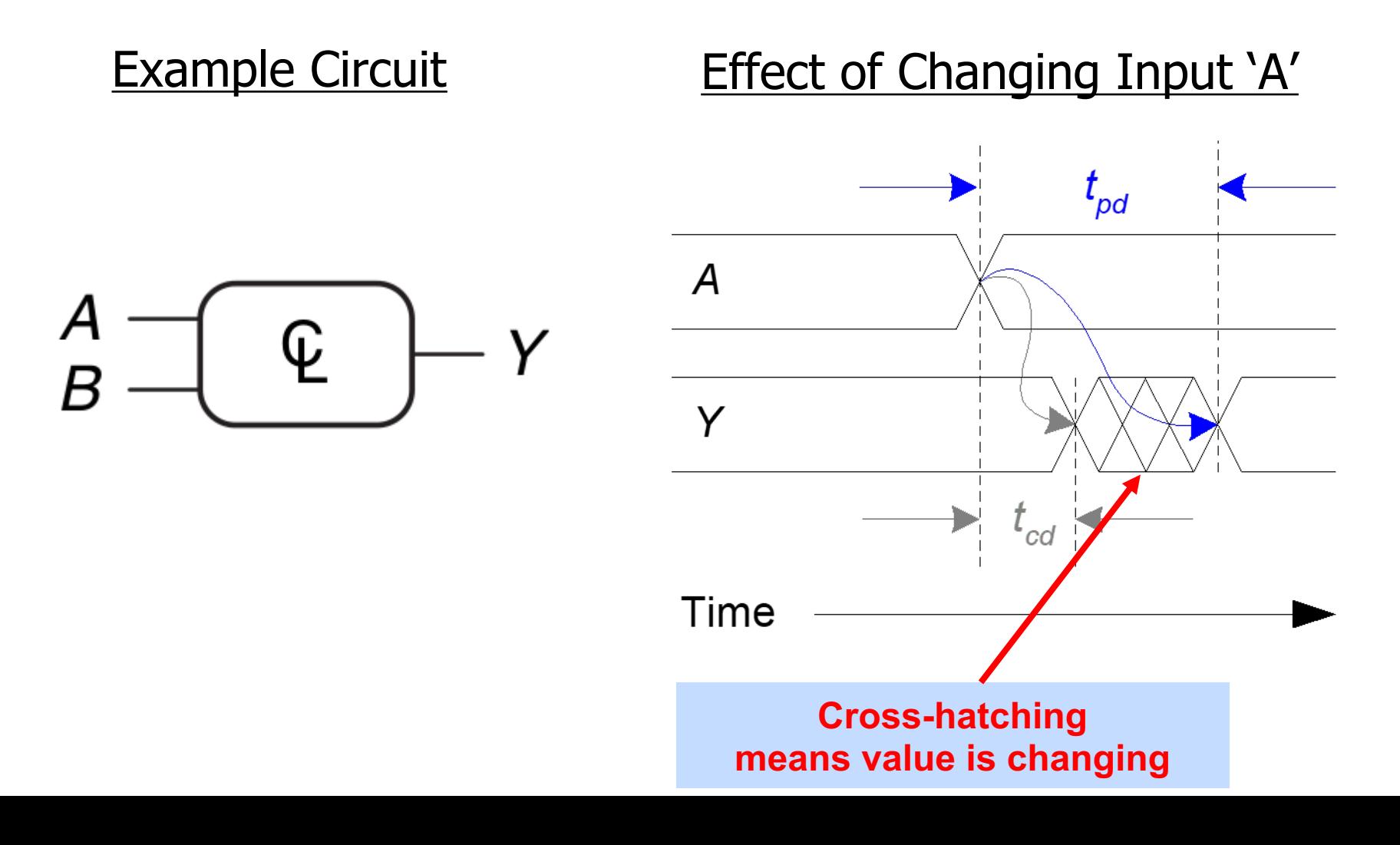

## Calculating Longest & Shortest Delay Paths

<sup>n</sup> We care about **both** the **longest** and **shortest** delay paths in a circuit (we will see why later in the lecture)

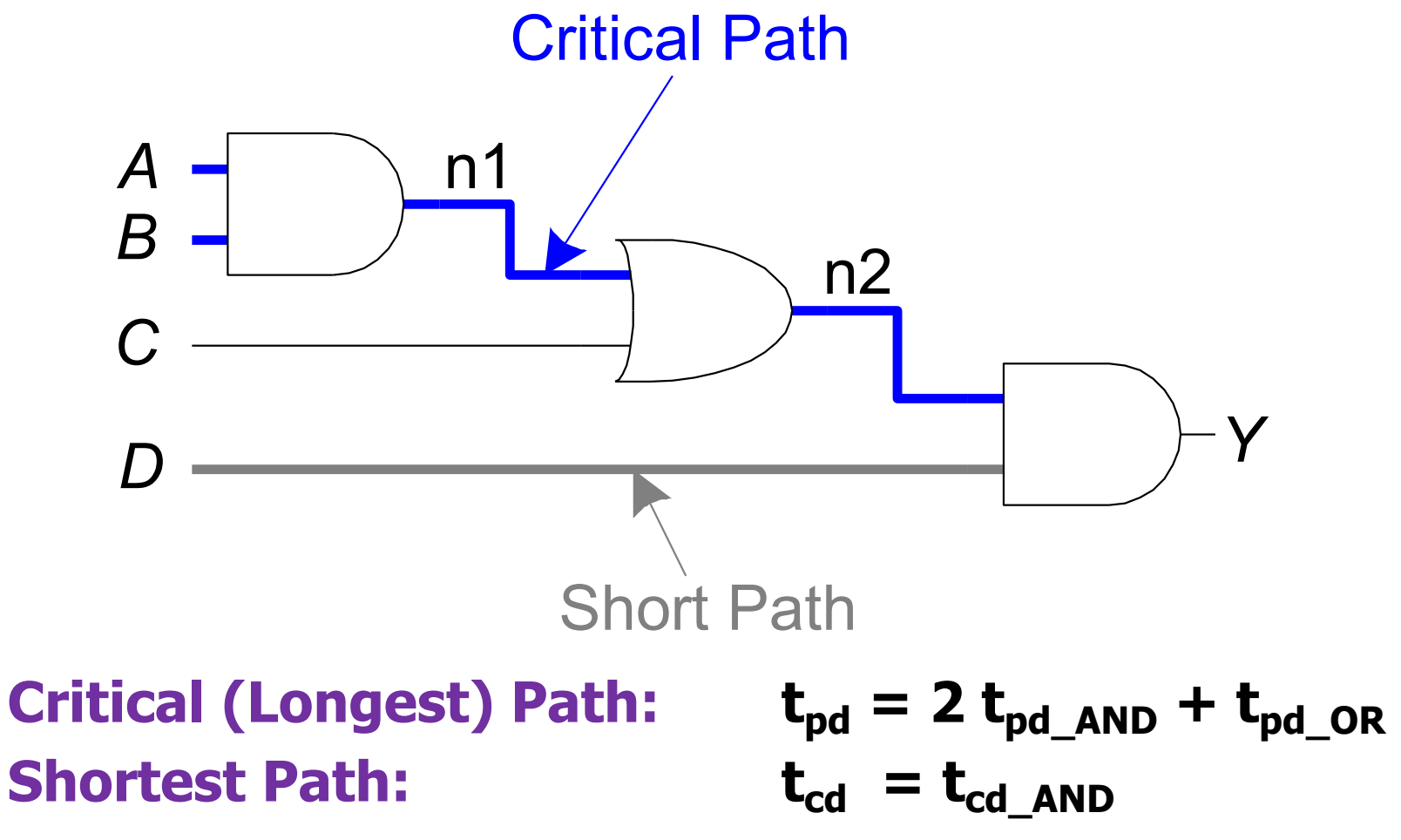

Calculating Longest Delay Path (Critical Path)

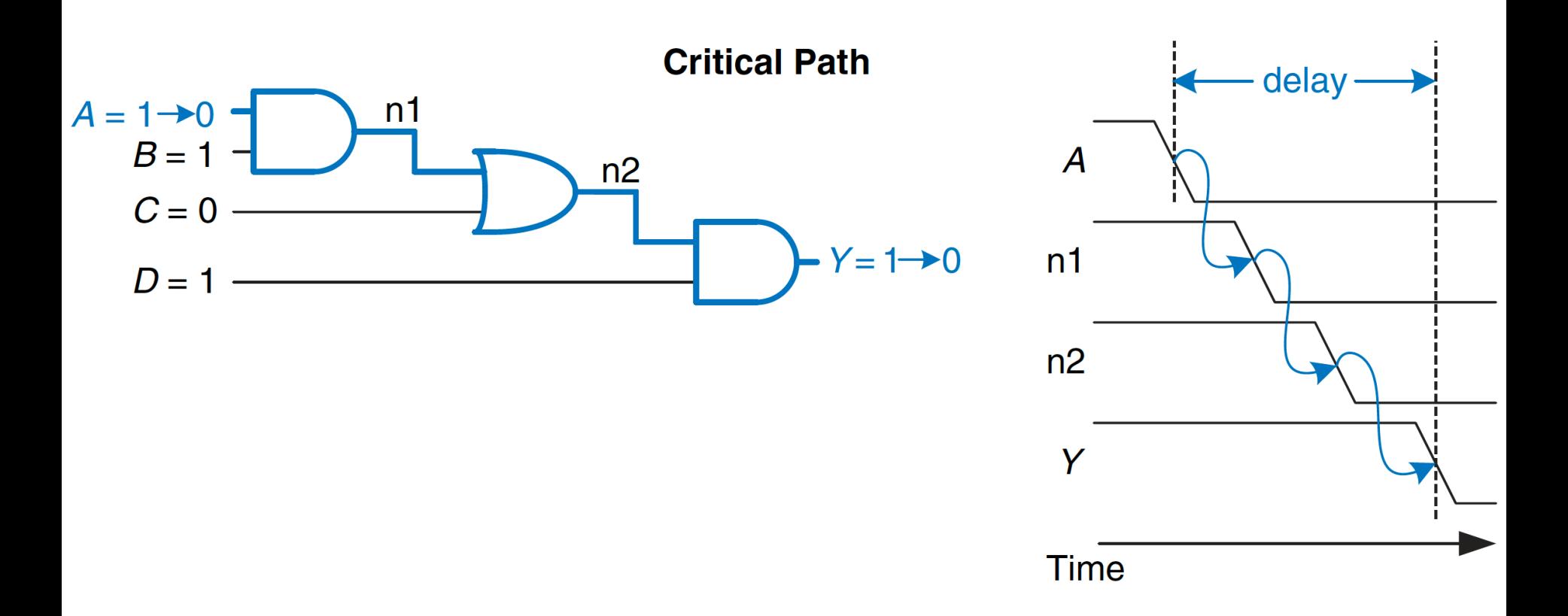

 $\blacksquare$  **Critical (Longest) Path: Shortest Path:** 

$$
t_{pd} = 2 t_{pd\_AND} + t_{pd\_OR}
$$
  

$$
t_{cd} = t_{cd\_AND}
$$

Calculating Shortest Delay Path

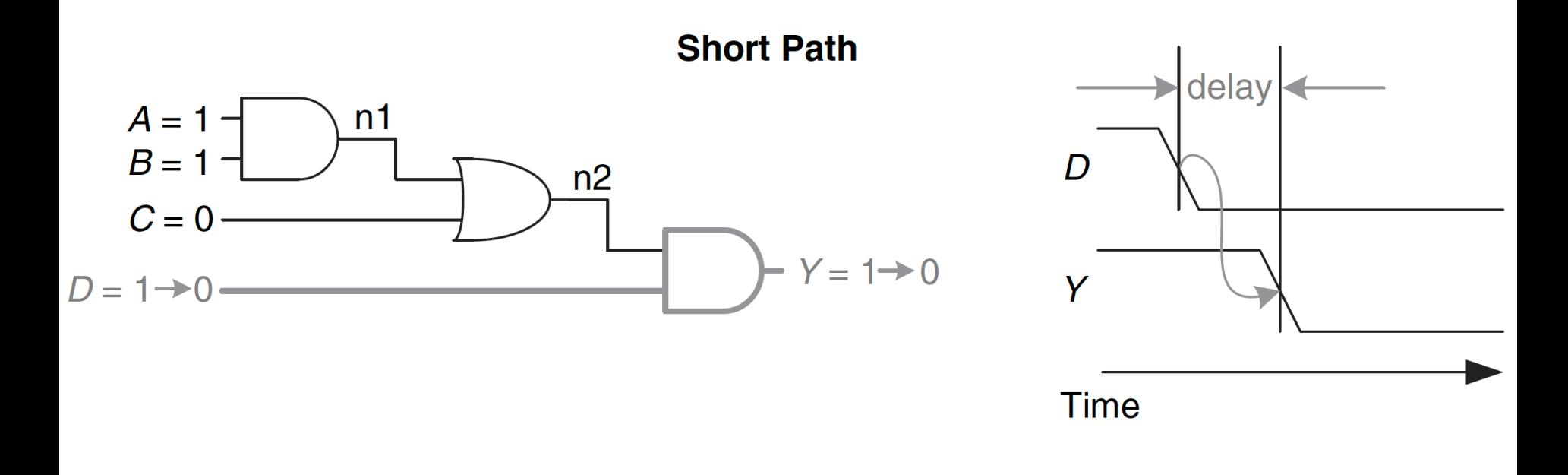

 $\blacksquare$  **Critical (Longest) Path: Shortest Path:** 

$$
t_{pd} = 2 t_{pd\_AND} + t_{pd\_OR}
$$
  

$$
t_{cd} = t_{cd\_AND}
$$

## Example t<sub>pd</sub> for a Real NAND-2 Gate

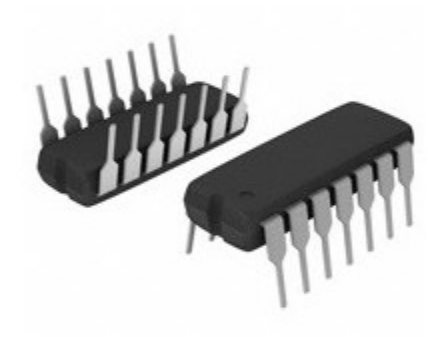

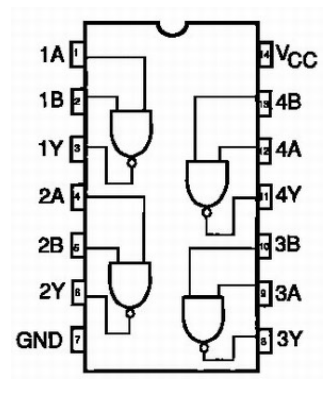

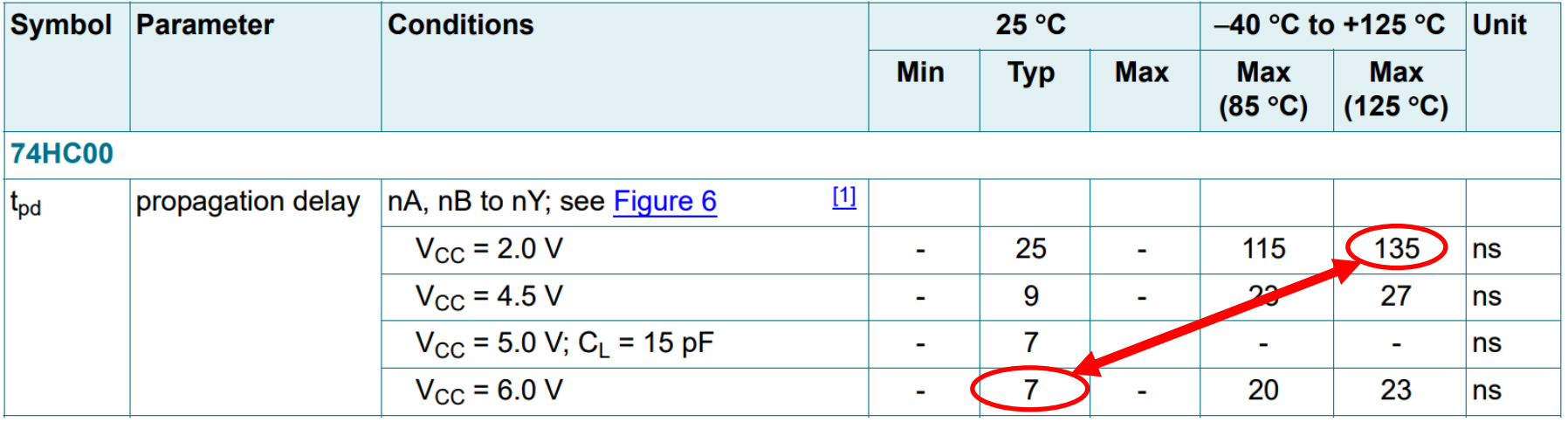

#### Heavy **dependence** on **voltage** and **temperature!**

Source: Nexperia 2-input NAND<sup>18</sup>74HC00) Datasheet, Section 10

## Example Worst-Case t<sub>pd</sub>

### <sup>n</sup> Two different **implementations** of a **4:1 multiplexer** Gate Delays **Implementation 1** Implementation 2

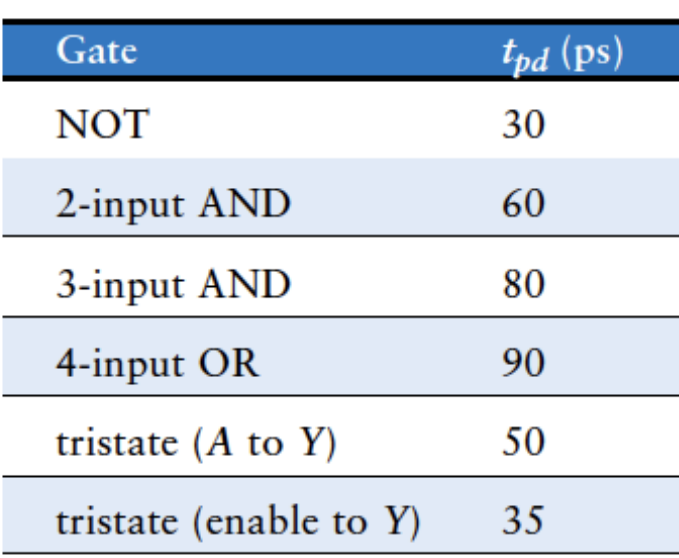

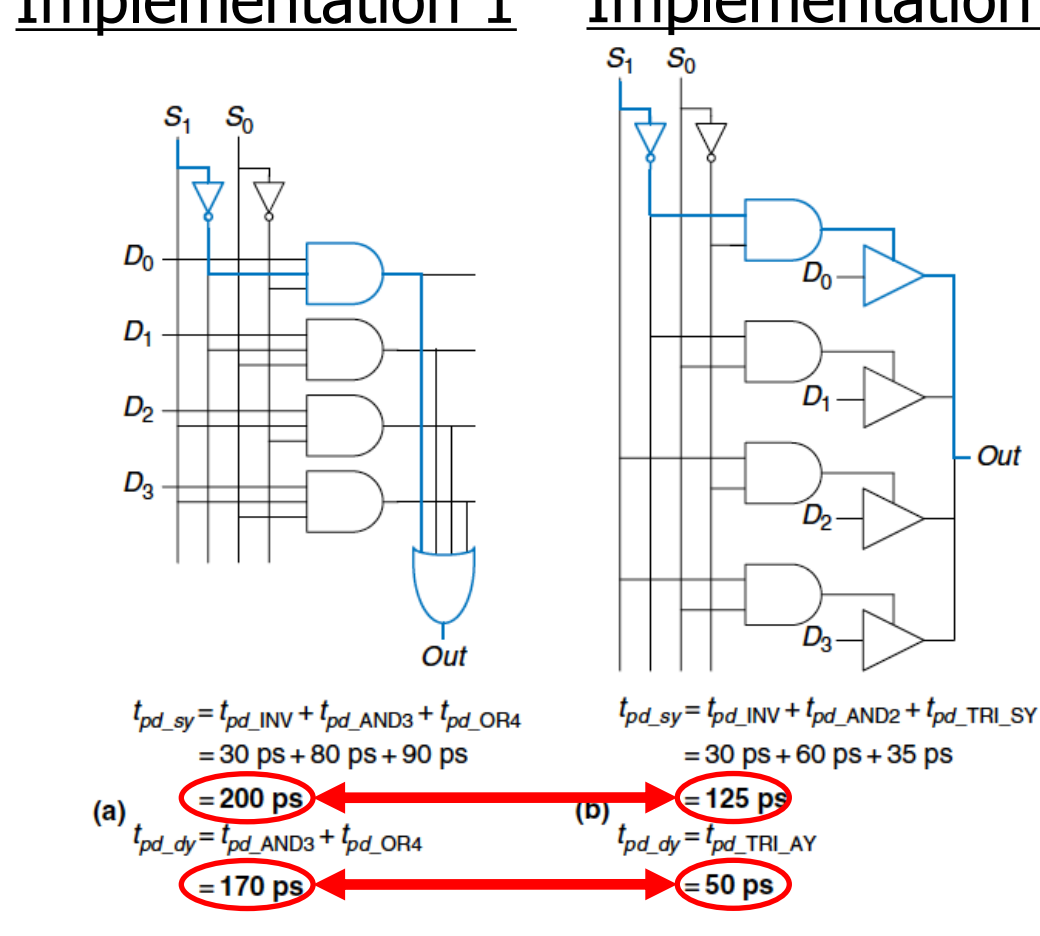

**Out** 

**Different designs lead to very different delays** 

### Aside: A Third 4:1 MUX Implementation

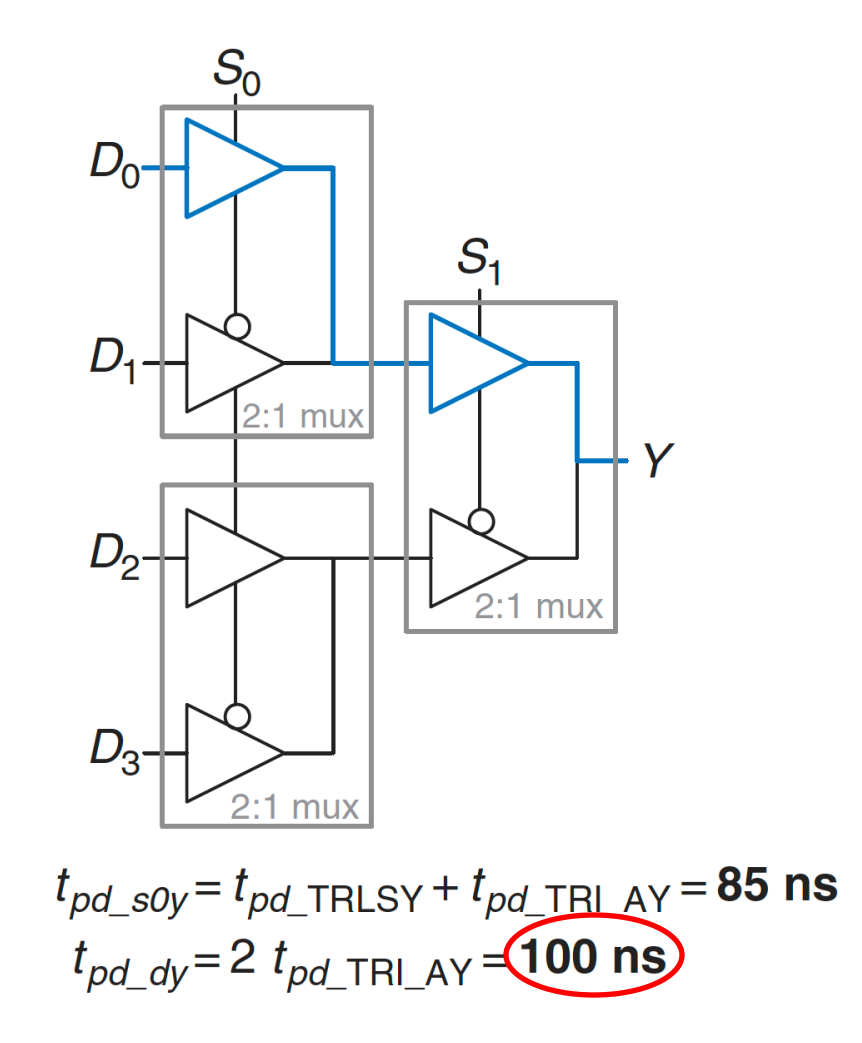

Figure 2.74 4:1 multiplexer propagation

## Disclaimer: Calculating Long/Short Paths

- It's **not** always this easy to determine the long/short paths!
	- <sup>q</sup> Not all **input transitions** affect the **output**
	- <sup>q</sup> Can have **multiple different paths** from an input to output
	- <sup>n</sup> In reality, circuits are **not** all built equally
		- <sup>q</sup> Different instances of the **same gate** have **different delays**
		- <sup>q</sup> **Wires** have **nonzero delay** (increasing with length)
		- □ Temperature/voltage affect circuit speeds
			- Not all circuit elements are affected the same way
			- **n** Can even **change the critical path!**
- <sup>n</sup> Designers assume **"worst-case" conditions** and run many **statistical simulations** to balance yield/performance

### Combinational Timing Summary

- Circuit outputs change some time **after** the inputs change
	- □ Caused by finite speed of light (not so fast on a ns scale!)
	- □ Delay is dependent on inputs, environmental state, etc.
- The range of possible delays is characterized by:
	- **contamination delay (t<sub>cd</sub>):** *minimum possible* delay
	- **p Propagation delay (t<sub>pd</sub>):** *maximum possible* delay

### Delays **change** with:

- □ Circuit design (e.g., topology, materials)
- **Q** Operating conditions

## Output Glitches

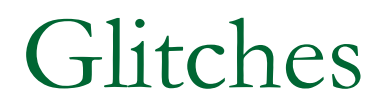

#### **Circuit initial state**

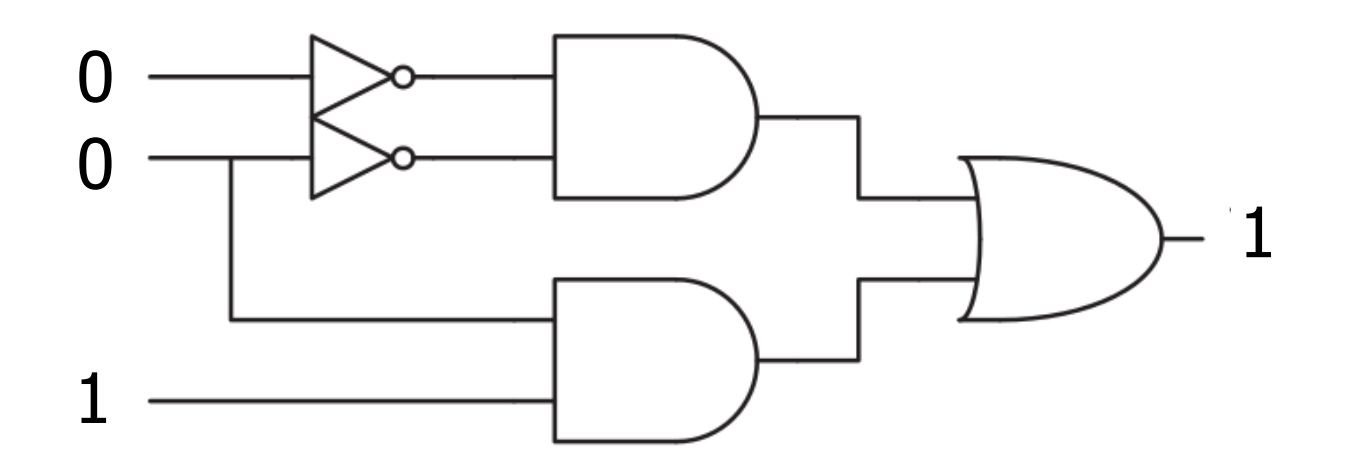

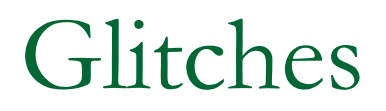

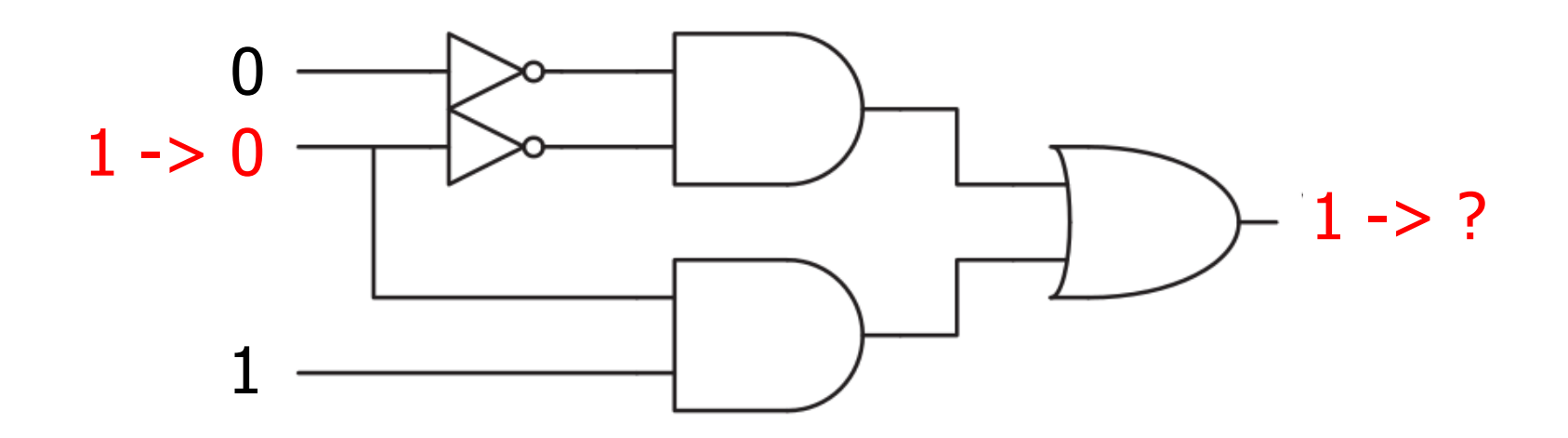

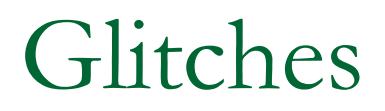

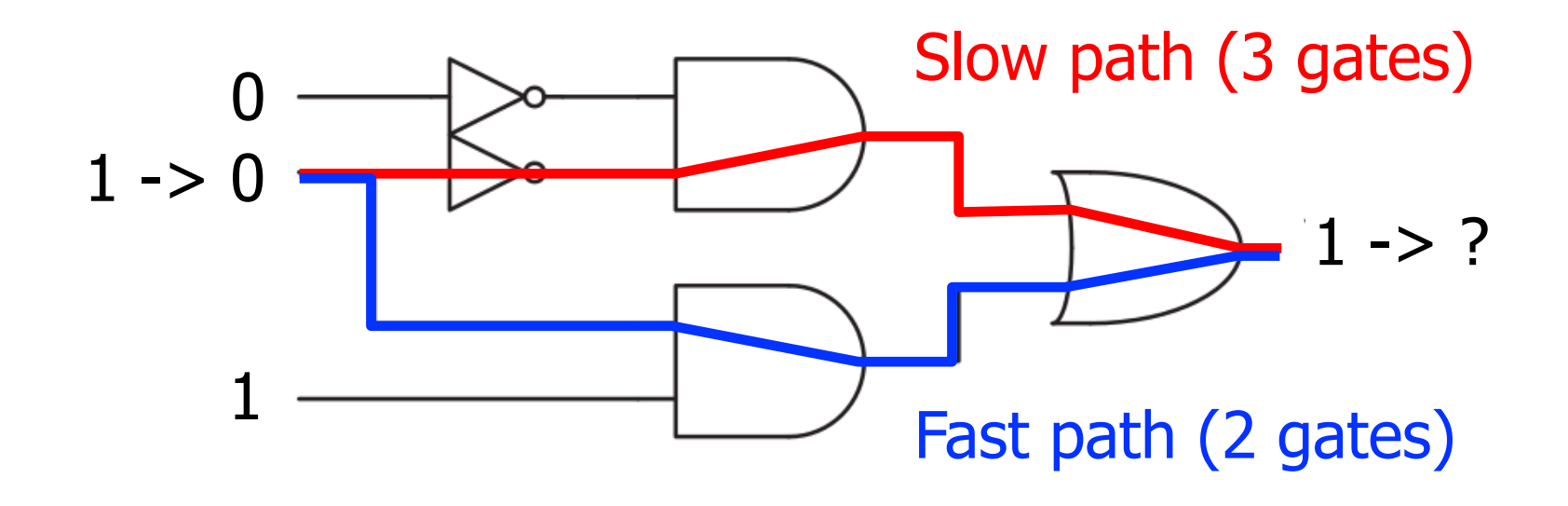

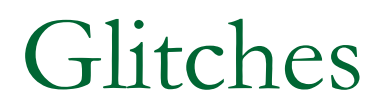

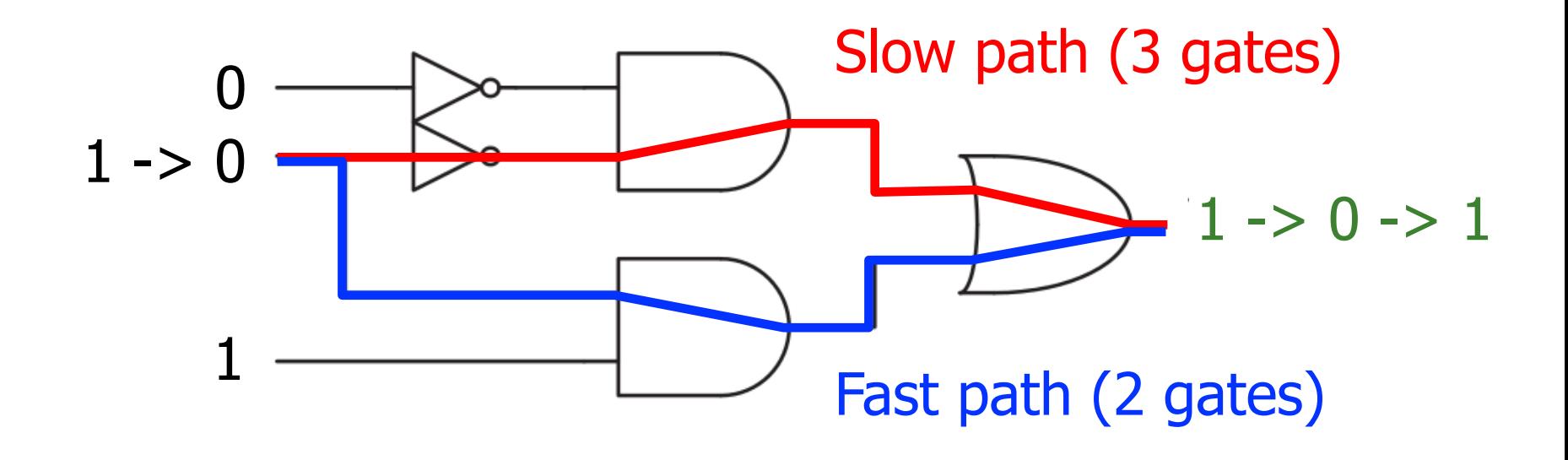

### Glitches

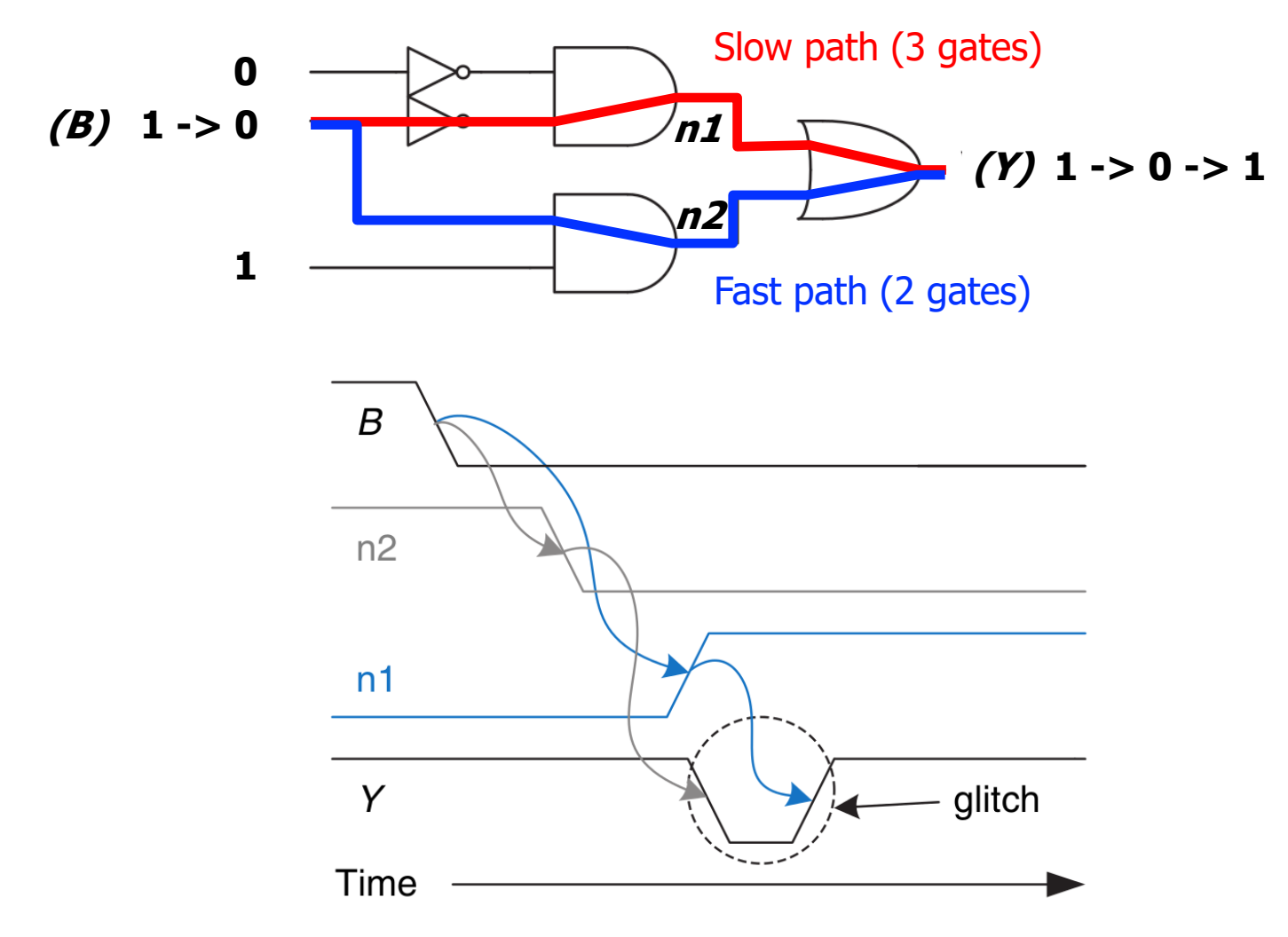

### Optional: Avoiding Glitches Using K-Maps

#### <sup>n</sup> Glitches are **visible** in **K-maps**

- <sup>q</sup> Recall: K-maps show the results of a change in a **single input**
- <sup>q</sup> A glitch occurs when **moving between prime implicants**

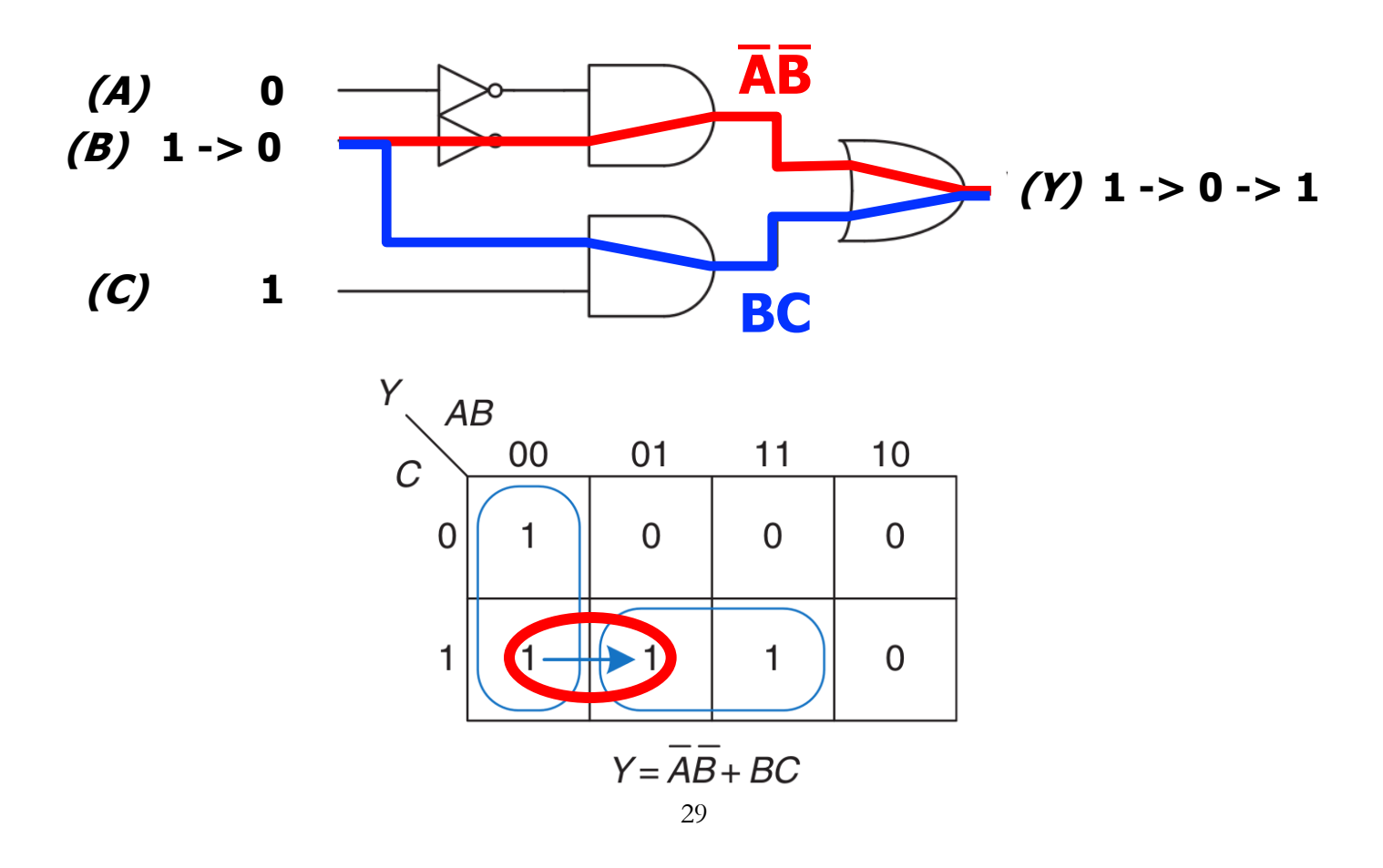

### Optional: Avoiding Glitches Using K-Maps

- We can **fix** the issue by adding in the **consensus** term
	- <sup>q</sup> Ensures **no transition** between different **prime implicants**

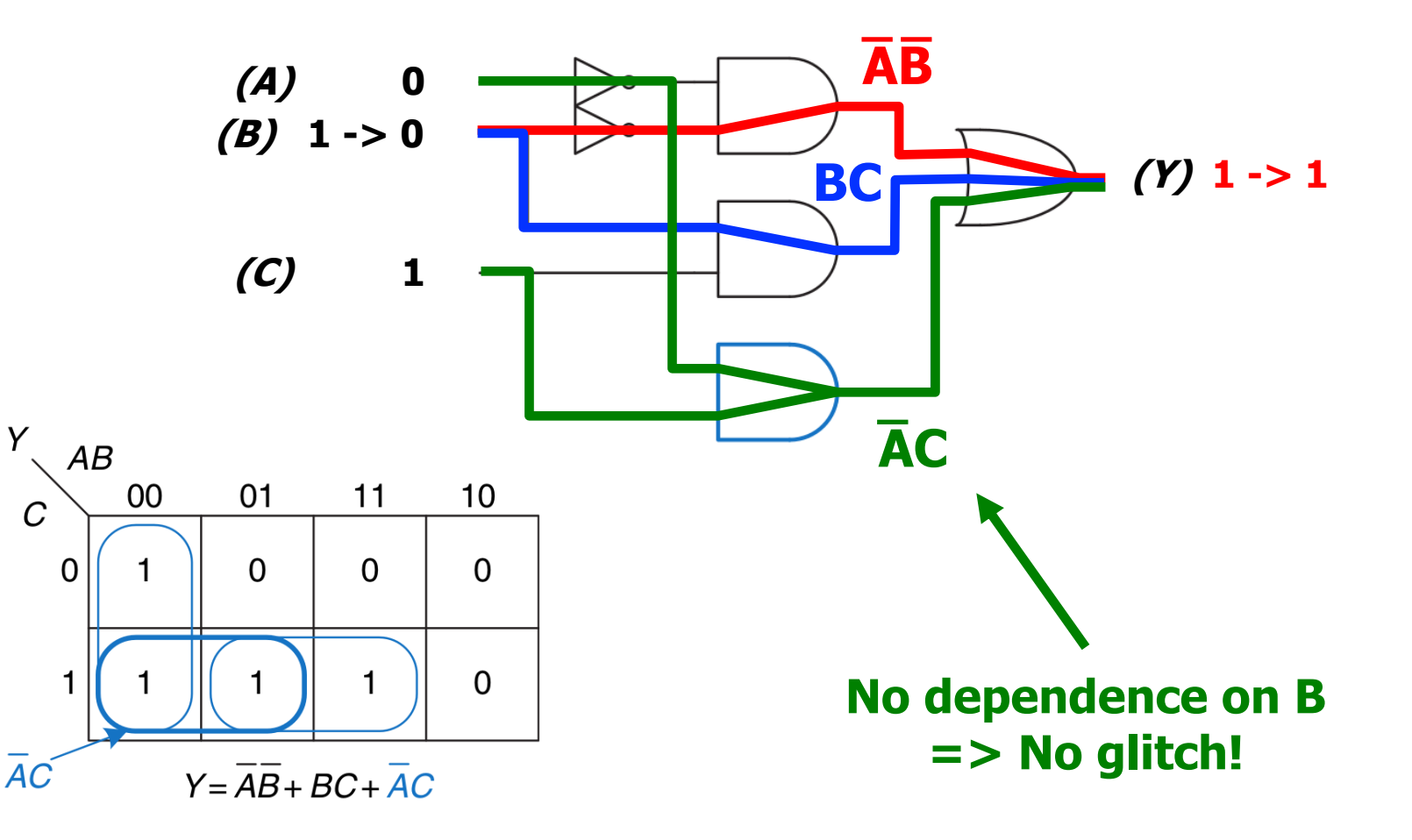

## Avoiding Glitches

- **Q: Do we always** care about glitches?
	- <sup>q</sup> **Fixing** glitches is **undesirable**
		- **n** More chip **area**
		- **n** More **power consumption**
		- **n** More **design effort**
	- <sup>q</sup> The circuit is **eventually** guaranteed to **converge** to the **right value** regardless of glitchiness
- **A: No, not always!** 
	- If we only care about the **long-term steady state output**, we can **safely ignore** glitches
	- <sup>q</sup> Up to the **designer to decide** if glitches matter in their application
		- **n** When examining simulation output, important to recognize glitches

# Part 2: Sequential Circuit Timing

## Recall: D Flip-Flop

- <sup>n</sup> Flip-flop **samples D** at the **active clock edge** 
	- <sup>q</sup> It outputs the **sampled value** to Q
	- <sup>q</sup> It **"stores"** the **sampled value** until the next active clock edge

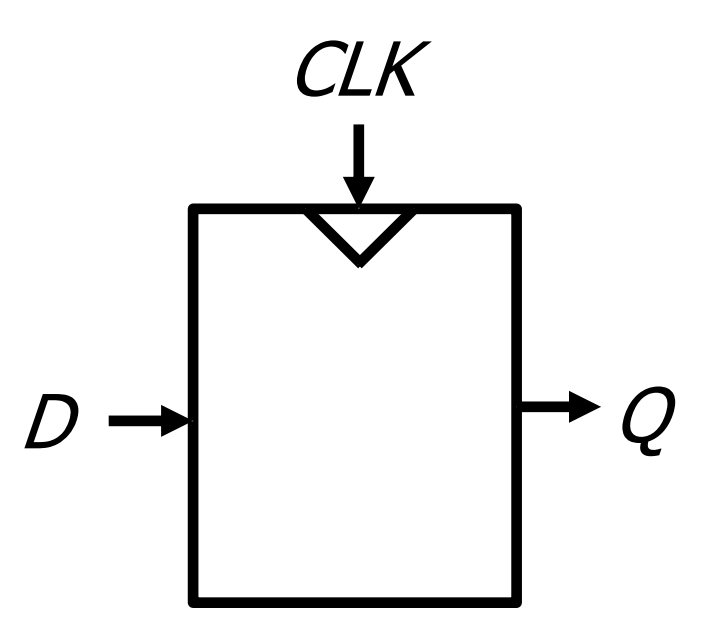

<sup>n</sup> The D flip-flop is **made** from **combinational** elements **D, Q, CLK all have timing requirements!** 

D Flip-Flop Input Timing Constraints

**D** must be **stable** when **sampled** (i.e., at active clock edge)

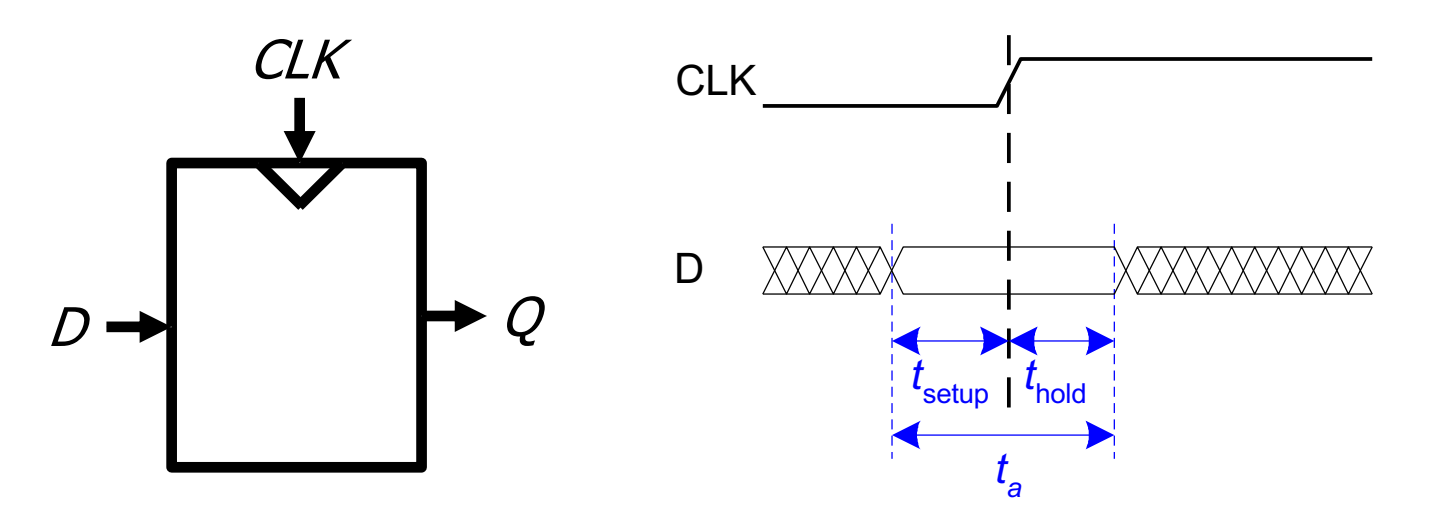

- **n Setup time (t**<sub>setup</sub>): time **before** the clock edge that data must be stable (i.e. not changing)
- **Hold time (t<sub>hold</sub>):** time **after** the clock edge that data must be stable
- **Aperture time (t<sub>a</sub>):** time **around** clock edge that data must be stable  $(t_a = t_{\text{setup}} + t_{\text{hold}})$

### Violating Input Timing: Metastability

<sup>n</sup> If D is **changing** when sampled, **metastability** can occur

- <sup>q</sup> Flip-flop output is **stuck** somewhere between '1' and '0'
- <sup>q</sup> Output eventually settles **non-deterministically**

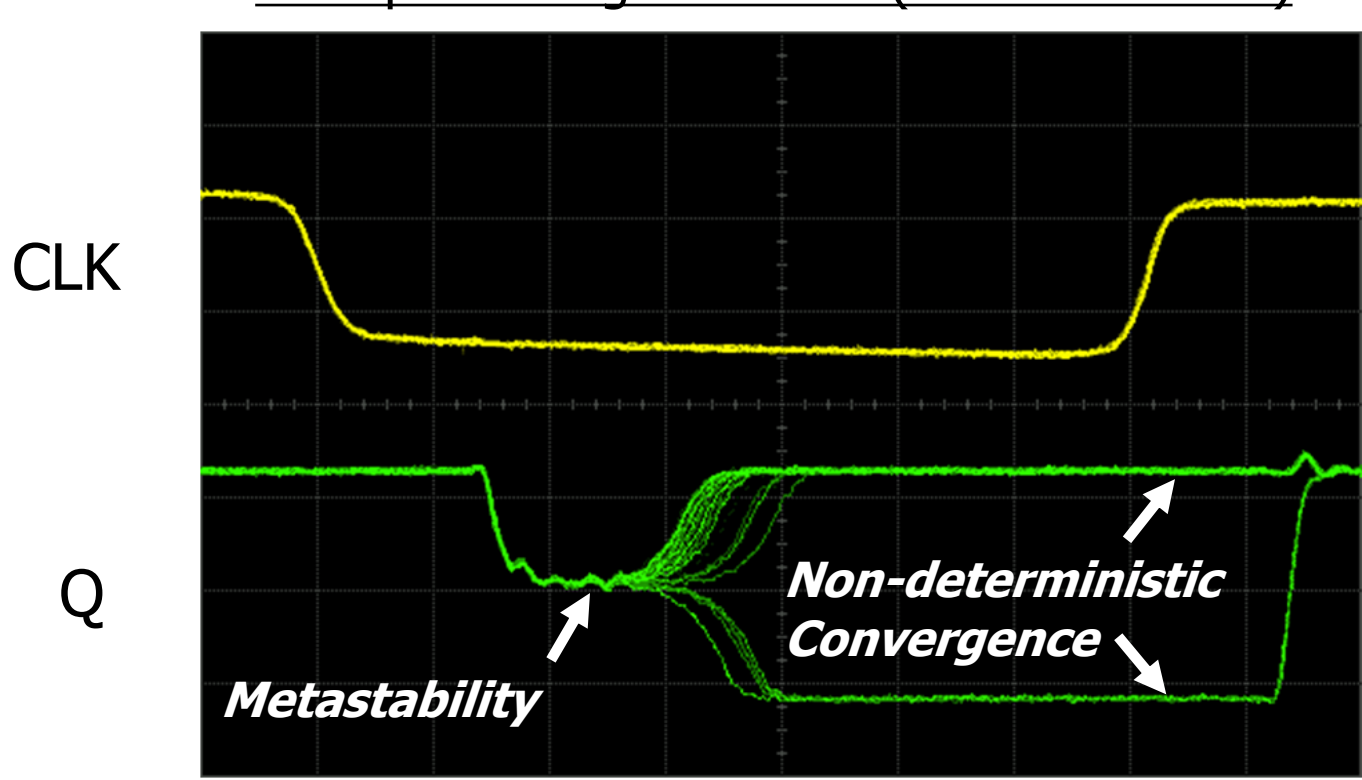

Example Timing Violations (NAND RS Latch)

*Source: W. J. Dally, Lecture notes for <i>EE108A, Lecture 13: Metastability and Synchronization Failure (When Good Flip-Flops go Bad) 11/9/2005.*

### Flip-Flop Output Timing

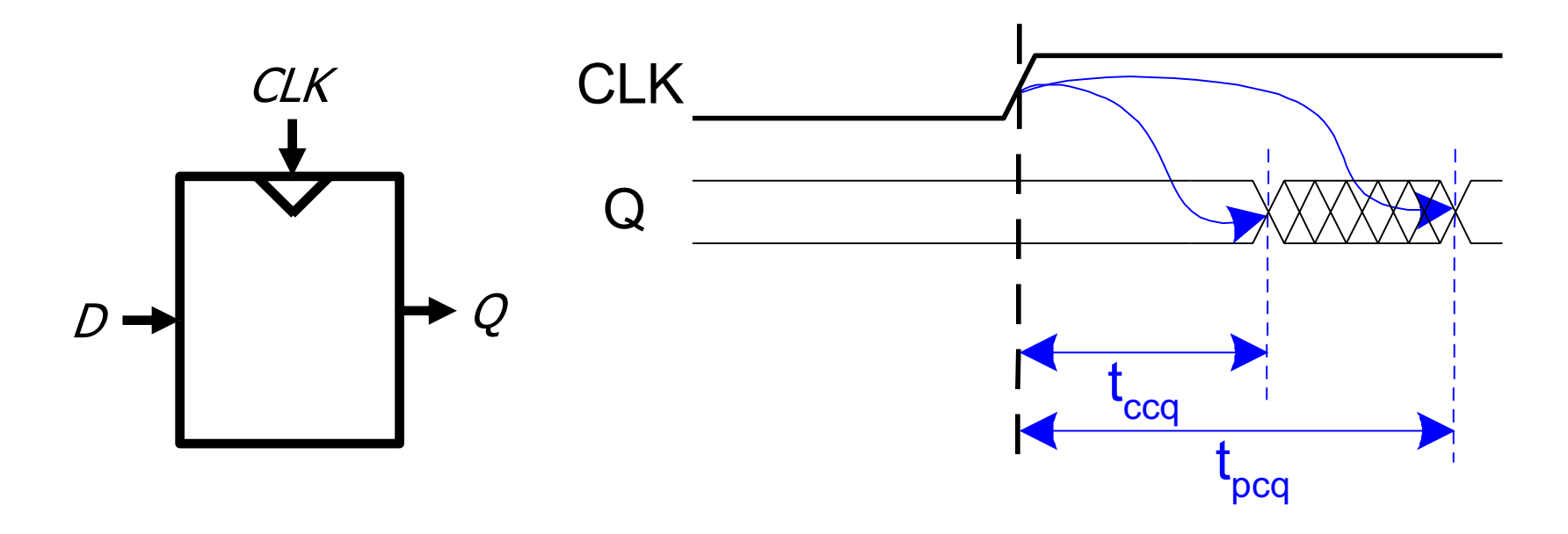

- **Contamination delay clock-to-q (t<sub>ccq</sub>):** earliest time after the clock edge that Q starts to change (i.e., is unstable)
- **Propagation delay clock-to-q (t<sub>pcq</sub>):** latest time after the clock edge that Q stops changing (i.e., is stable)
## Recall: Sequential System Design

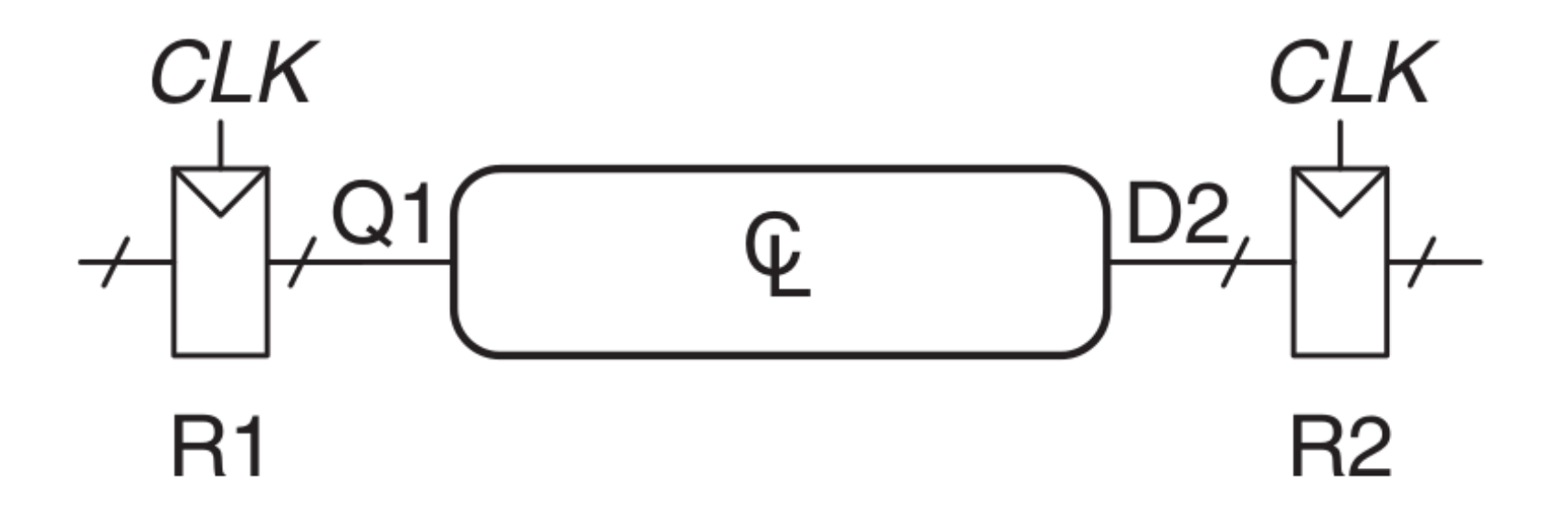

<sup>n</sup> Multiple **flip-flops** are connected with **combinational logic Clock** runs with period  $T_c$  (cycle time)

### **Must meet timing requirements for both R1 and R2!**

### Ensuring Correct Sequential Operation

Need to ensure correct input timing on **R2** 

### <sup>n</sup> Specifically, **D2** must be **stable**:

- a at least **t**<sub>setup</sub> before the clock edge
- a at least until **t<sub>hold</sub> after** the clock edge

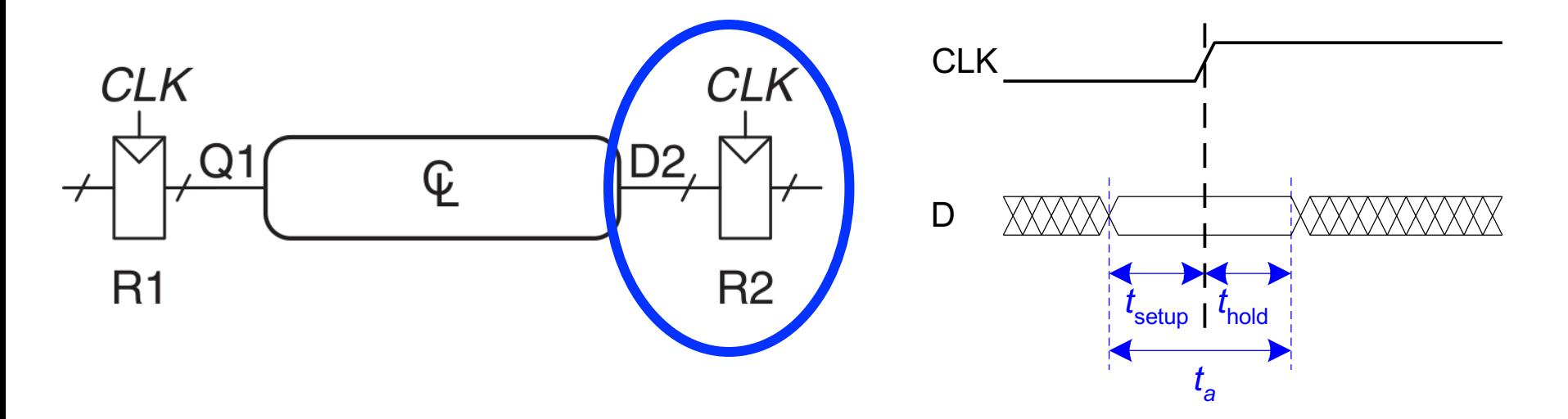

### Ensuring Correct Sequential Operation <sup>n</sup> This means there is both a **minimum** and **maximum** delay between two flip-flops □ CL **too fast** -> R2 **t<sub>hold</sub>** violation **Q** CL **too slow**  $\rightarrow$  R2  $t_{\text{setup}}$  violation <mark>ę</mark> CLK CLK R1 R2  $Q1$   $Q1$ (a) CLK Q1 D<sub>2</sub> (b)  $\mathsf{T}_{\mathrm{c}}$ **Potential Potential R2 tHOLD R2 tSETUP VIOLATION! VIOLATION! tHOLD tSETUP**

- **Safe timing** depends on the **maximum** delay from R1 to R2
- The input to R2 must be stable at least  $t_{\text{setup}}$  before the clock edge.

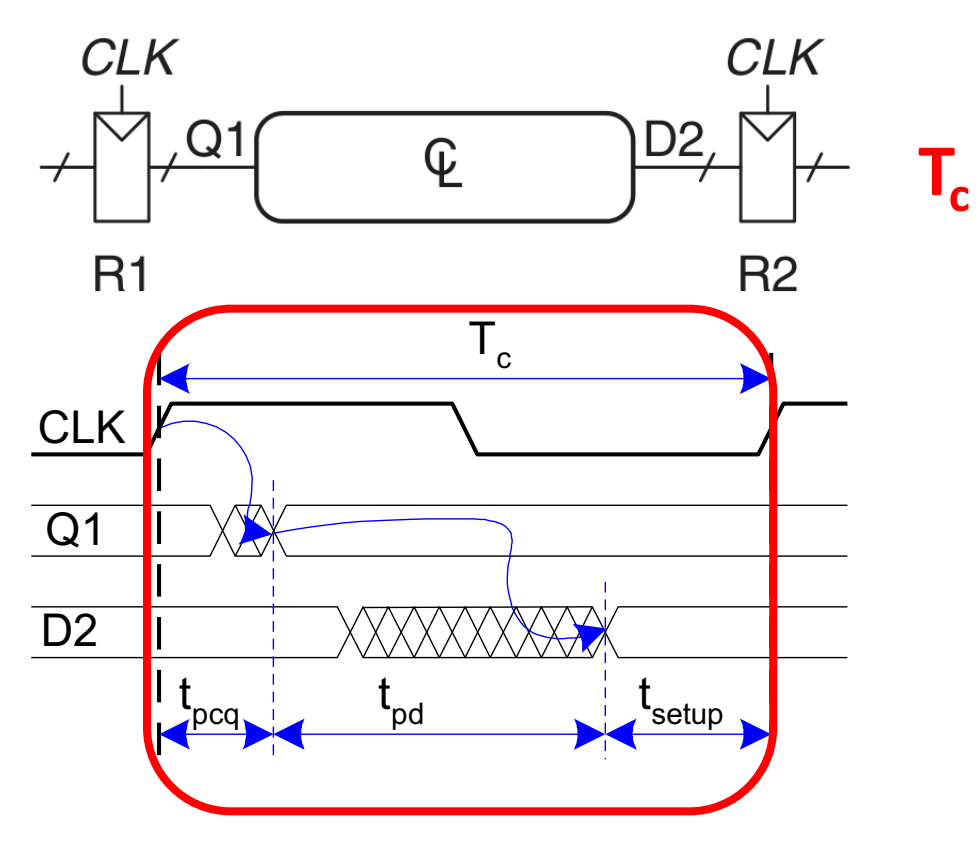

- **Safe timing** depends on the **maximum** delay from R1 to R2
- The input to R2 must be stable at least  $t_{\text{setup}}$  before the clock edge.

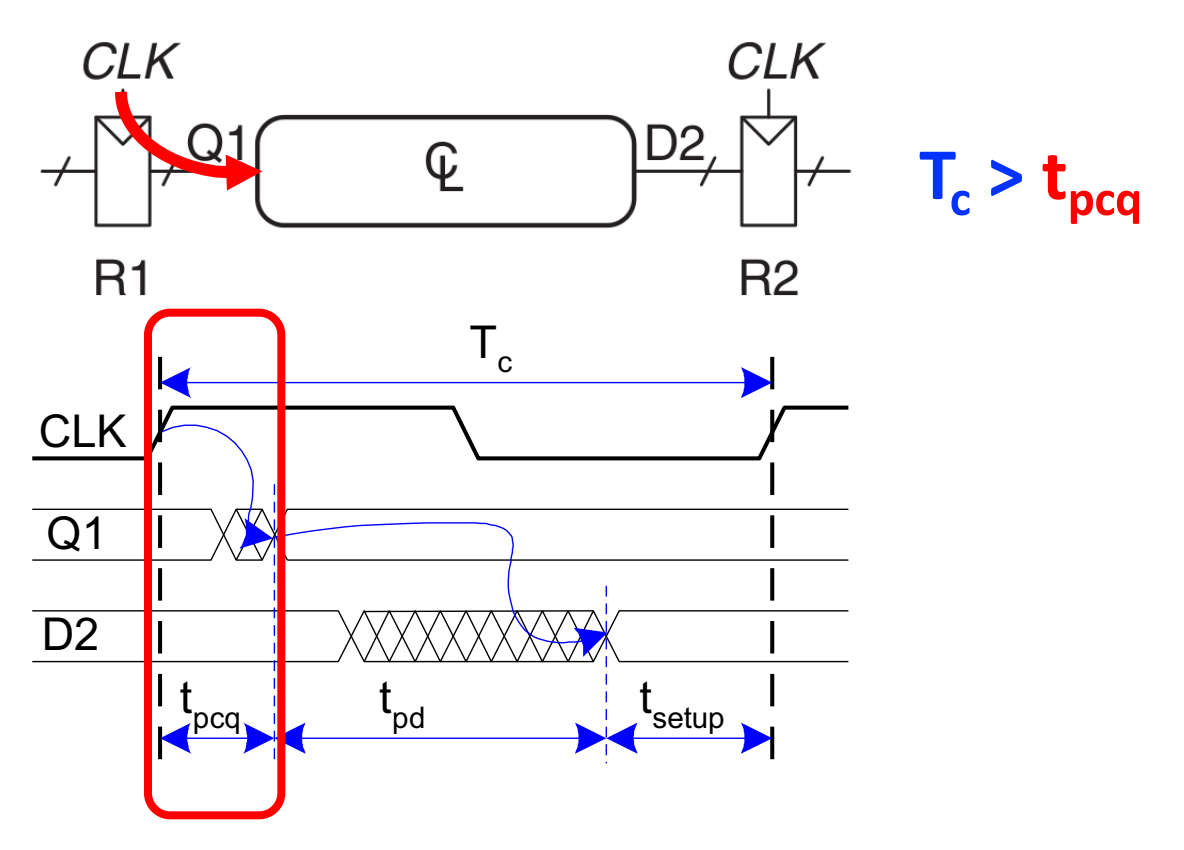

- **Safe timing** depends on the **maximum** delay from R1 to R2
- The input to R2 must be stable at least  $t_{\text{setup}}$  before the clock edge.

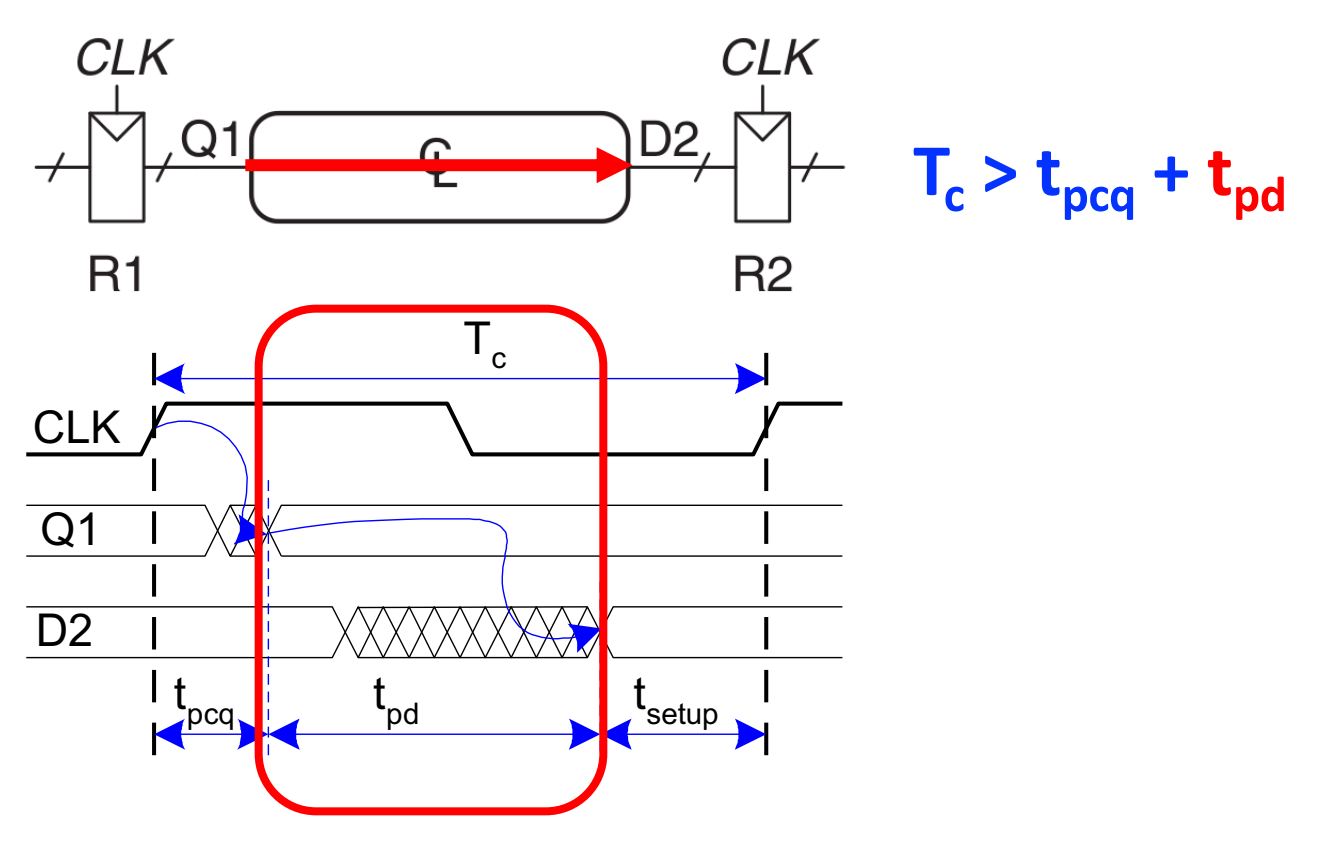

- **Safe timing** depends on the **maximum** delay from R1 to R2
- The input to R2 must be stable at least  $t_{\text{setup}}$  before the clock edge.

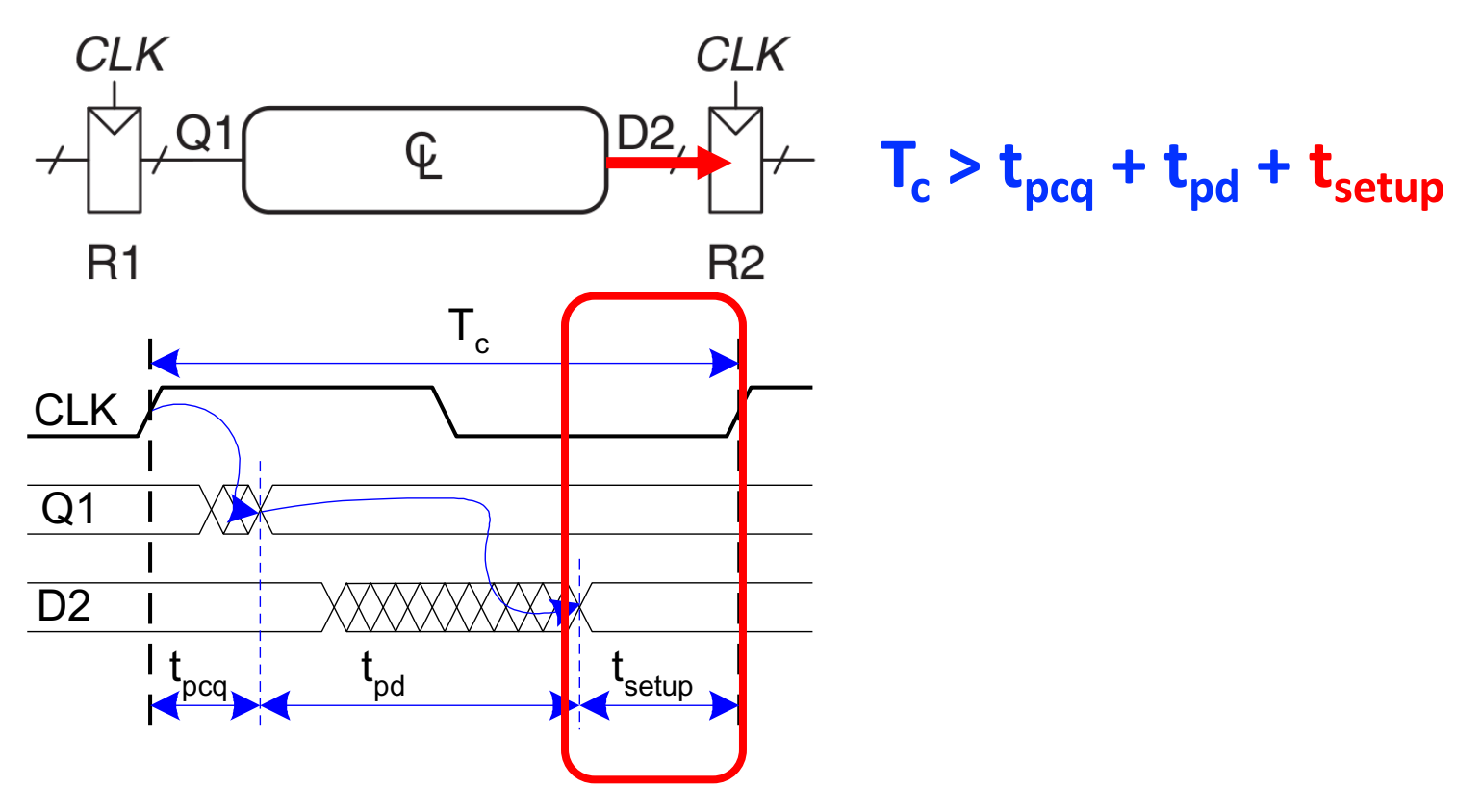

- **Safe timing** depends on the **maximum** delay from R1 to R2
- The input to R2 must be stable at least  $t_{\text{setup}}$  **before** the clock edge.

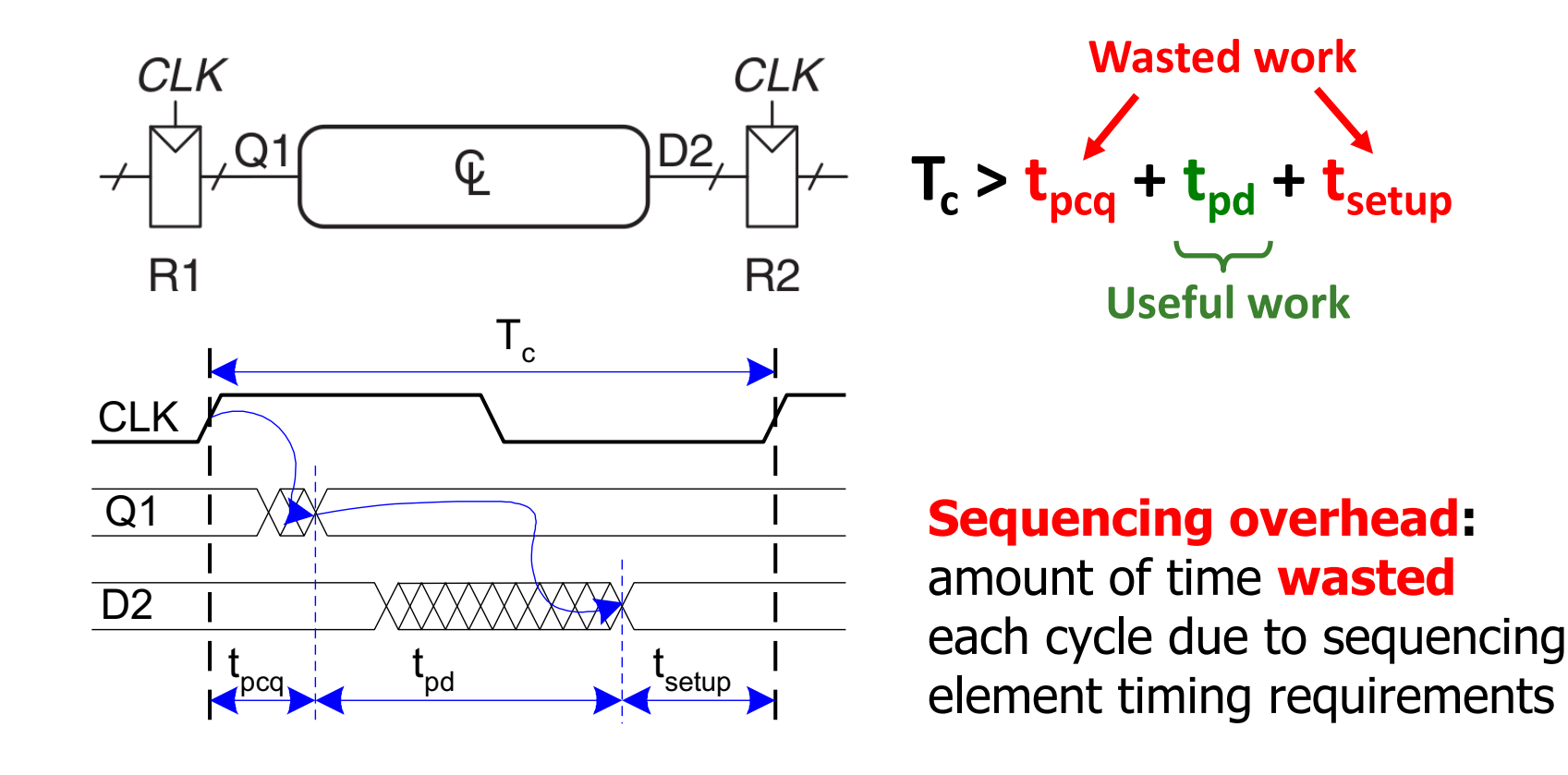

# t<sub>setup</sub> Constraint and Design Performance

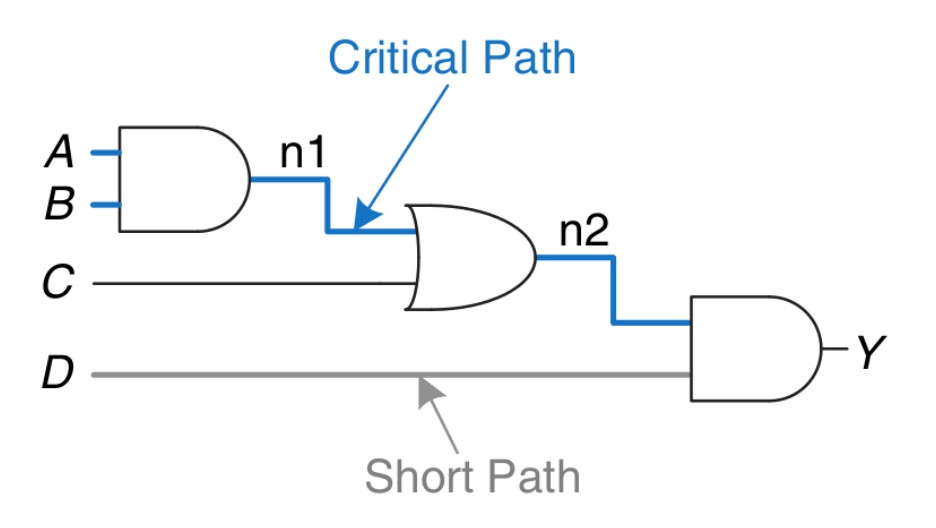

**Critical path:** path with the longest  $t_{pd}$ 

$$
T_c > t_{pcq} + t_{pd} + t_{setup}
$$

- Overall design performance is determined by the critical path  $t_{pd}$ 
	- <sup>q</sup> Determines the **minimum clock period** (i.e., **max operating frequency**)
	- <sup>q</sup> If the critical path is too **long**, the design will run **slowly**
	- <sup>q</sup> If critical path is too **short**, each cycle will do very **little useful work**
		- i.e., most of the cycle will be **wasted** in sequencing overhead

- **Safe timing** depends on the **minimum** delay from R1 to R2
- **D2** (i.e., R2 input) must be stable for at least  $t_{\text{hold}}$  after the clock edge

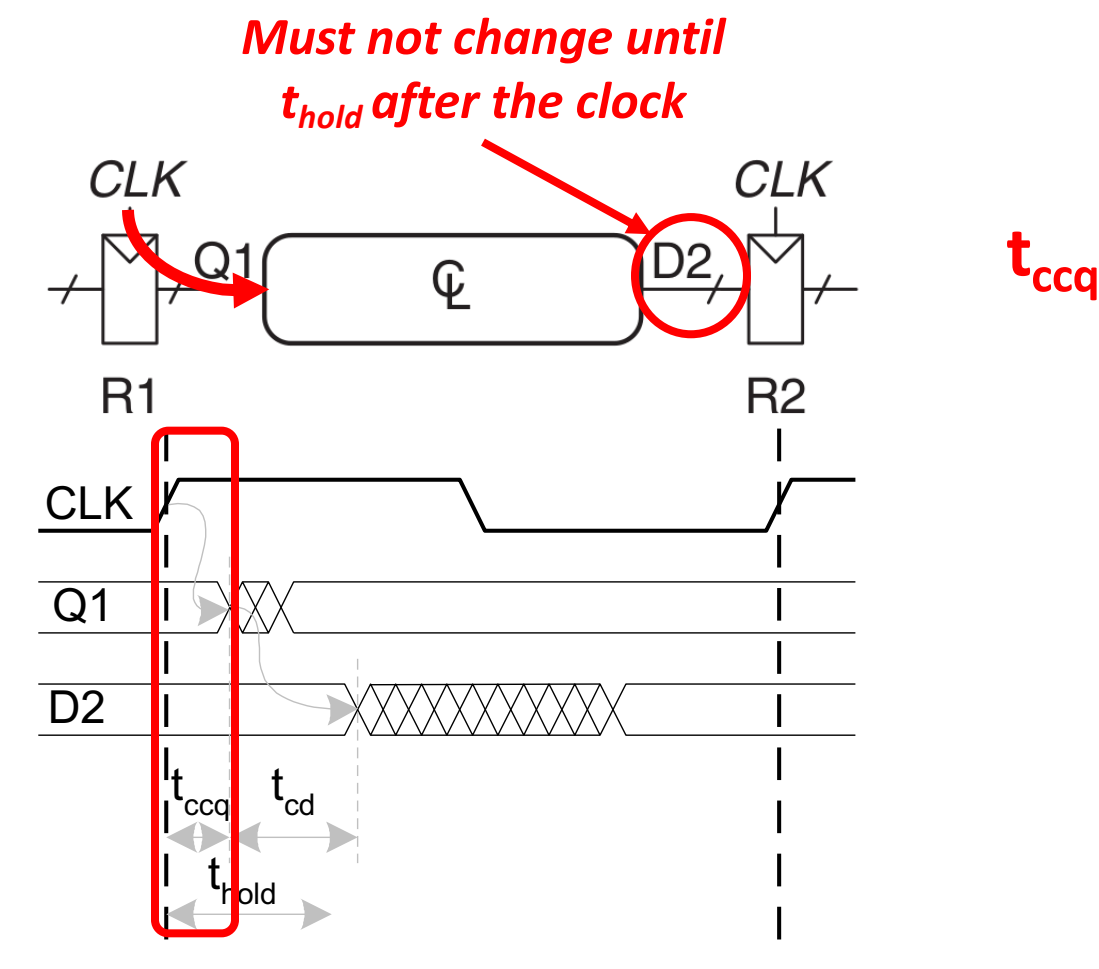

- **Safe timing** depends on the **minimum** delay from R1 to R2
- **D2** (i.e., R2 input) must be stable for at least  $t_{\text{hold}}$  after the clock edge

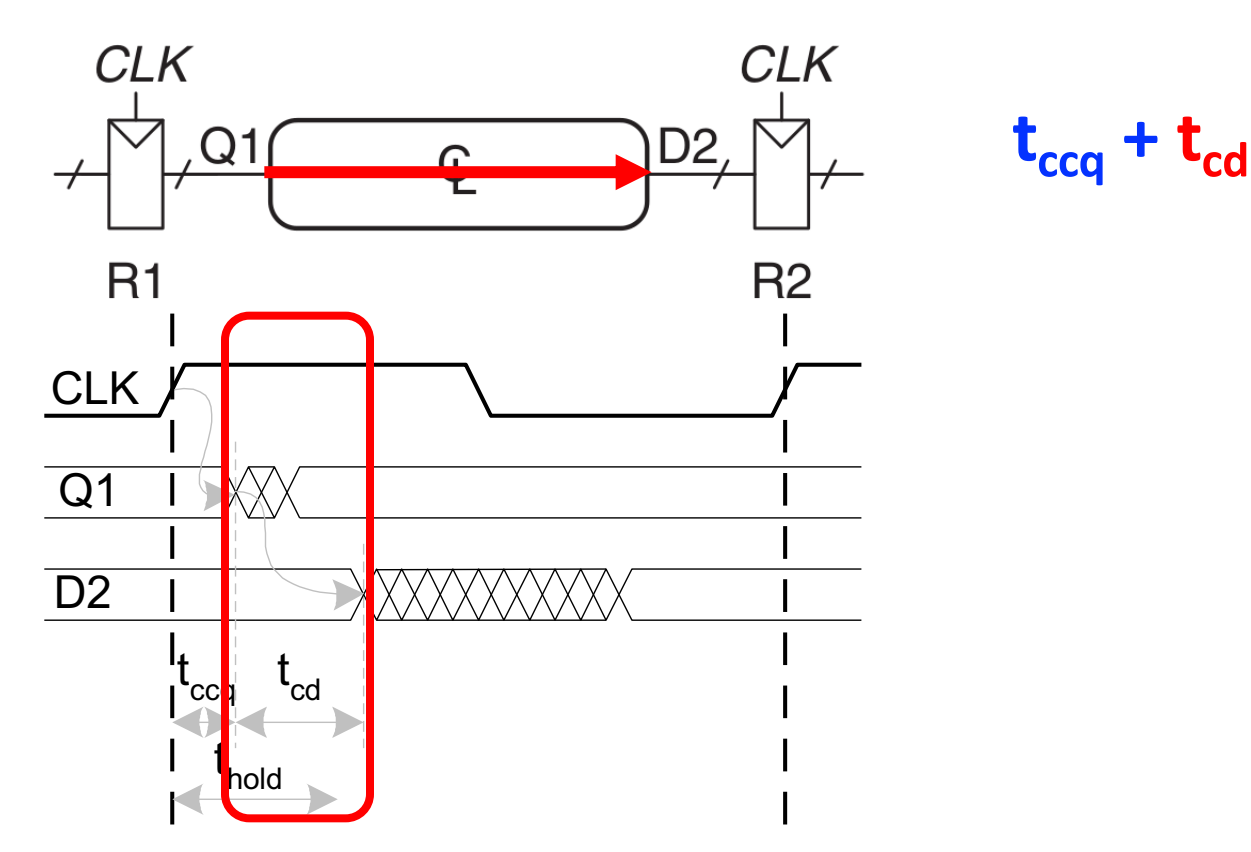

- **Safe timing** depends on the **minimum** delay from R1 to R2
- **D2** (i.e., R2 input) must be stable for at least  $t_{hold}$  after the clock edge

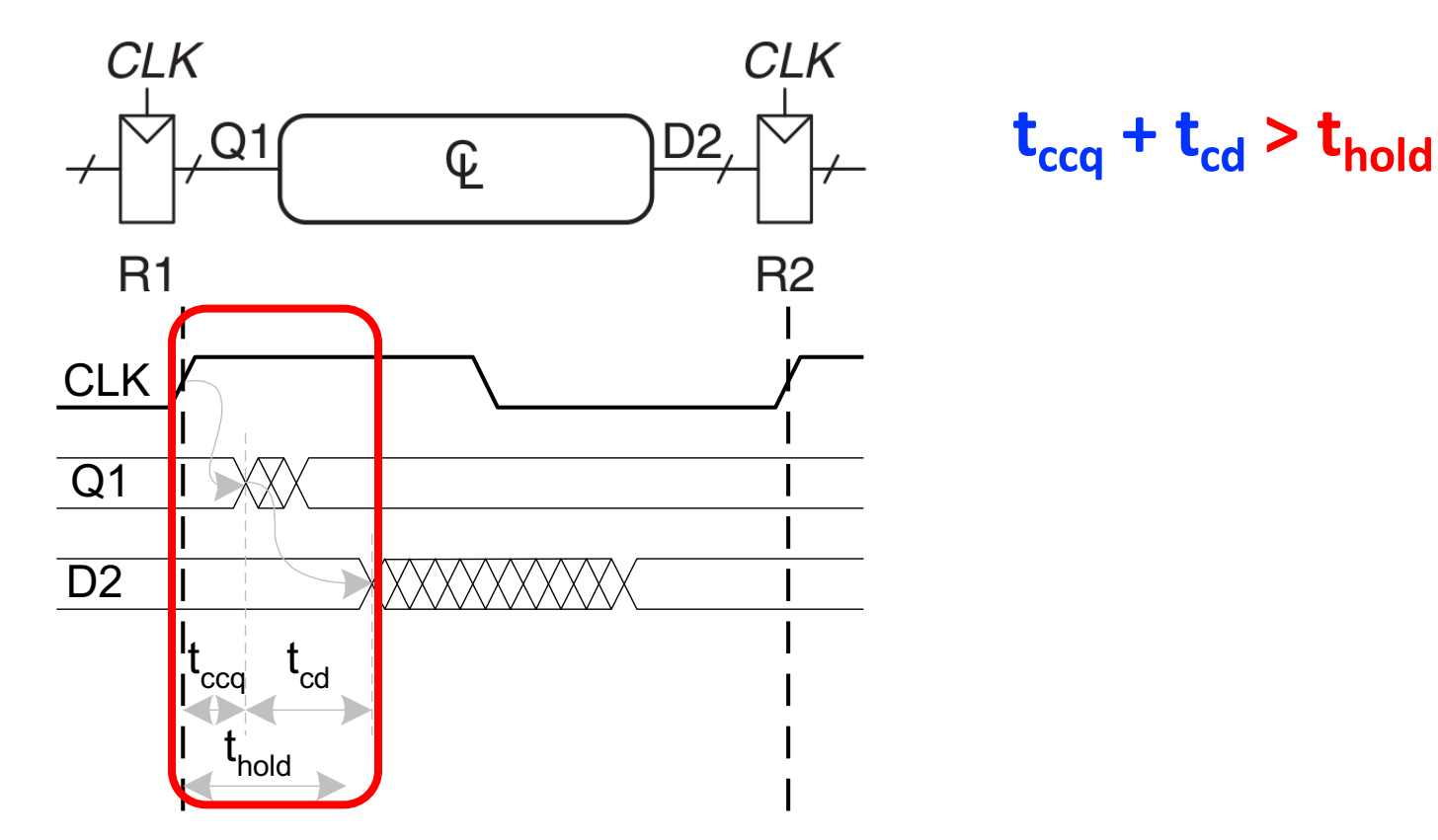

- **Safe timing** depends on the **minimum** delay from R1 to R2
- **D2** (i.e., R2 input) must be stable for at least  $t_{hold}$  after the clock edge

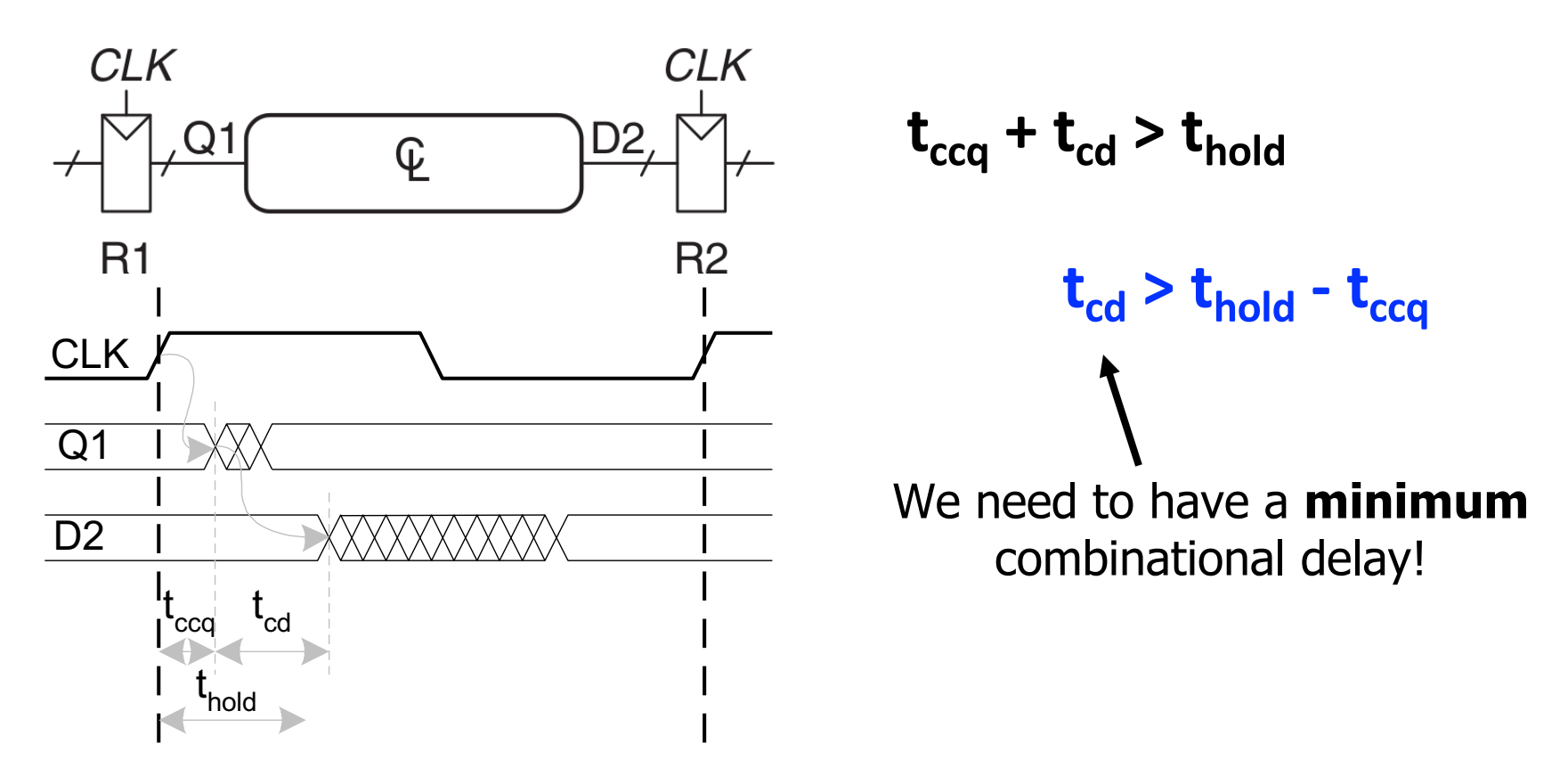

- **Safe timing** depends on the **minimum** delay from R1 to R2
- **D2** (i.e., R2 input) must be stable for at least  $t_{hold}$  after the clock edge

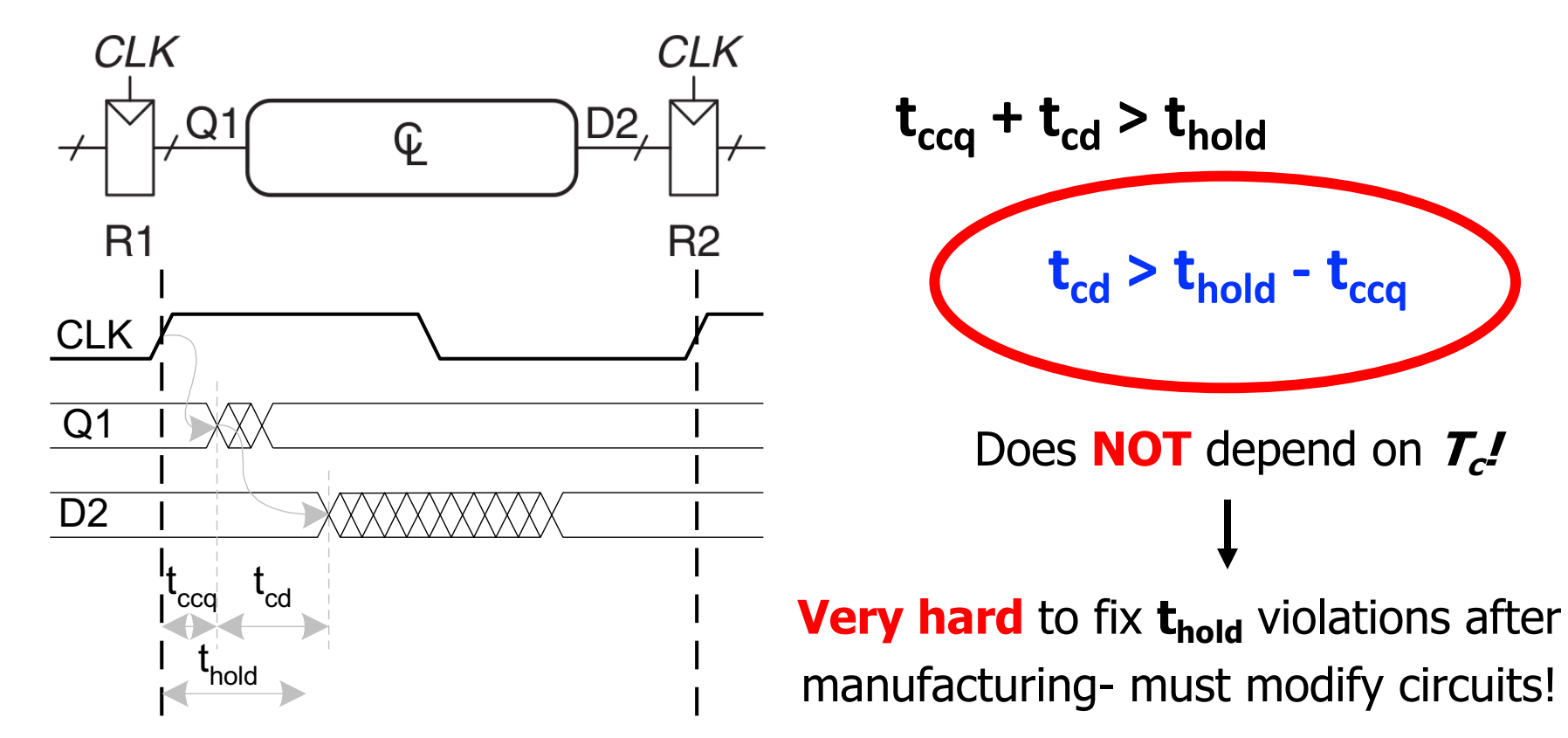

## Sequential Timing Summary

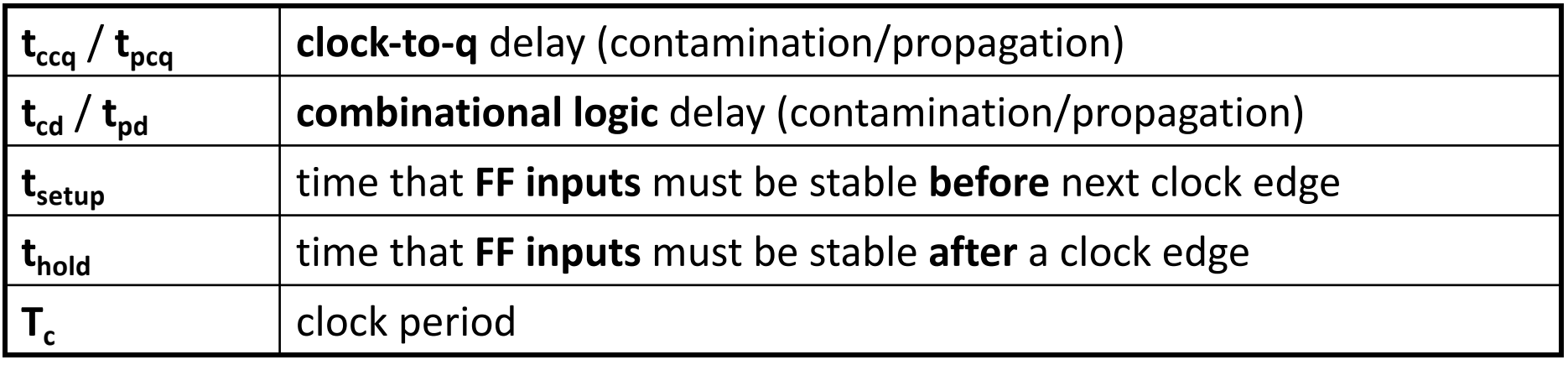

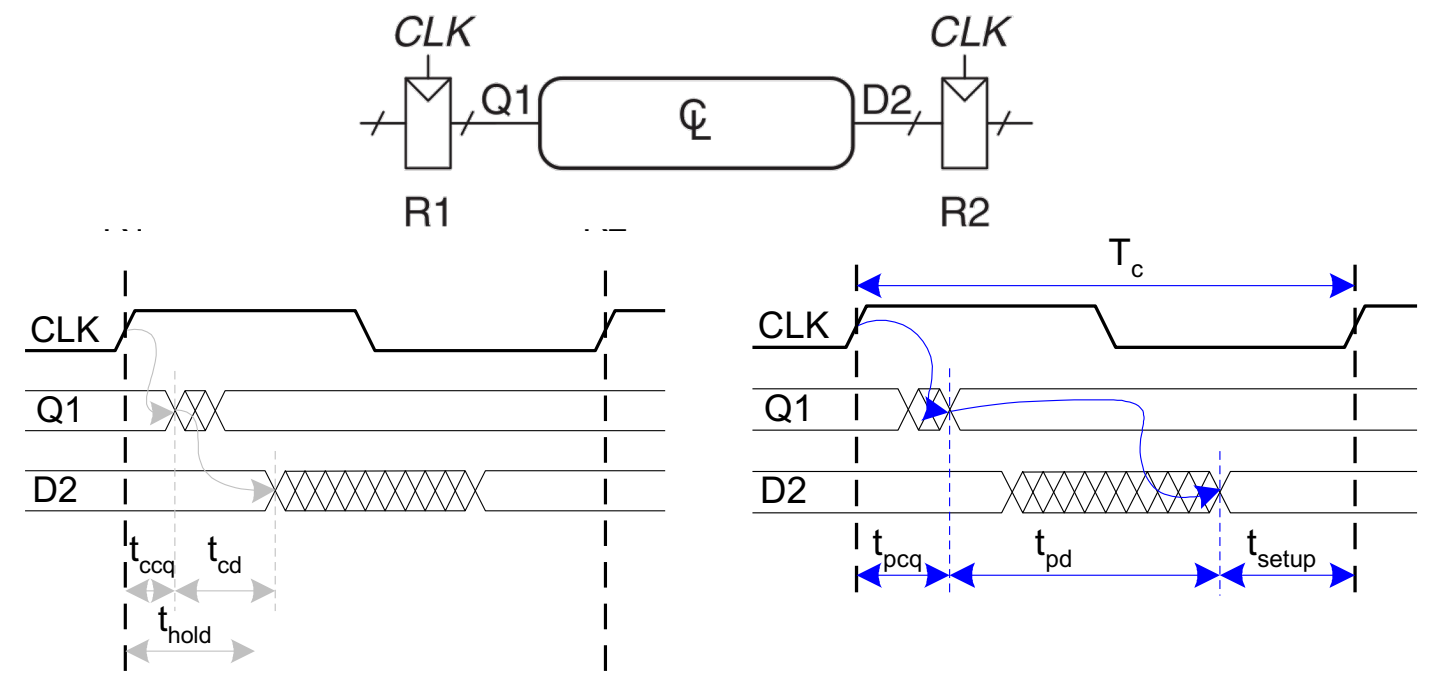

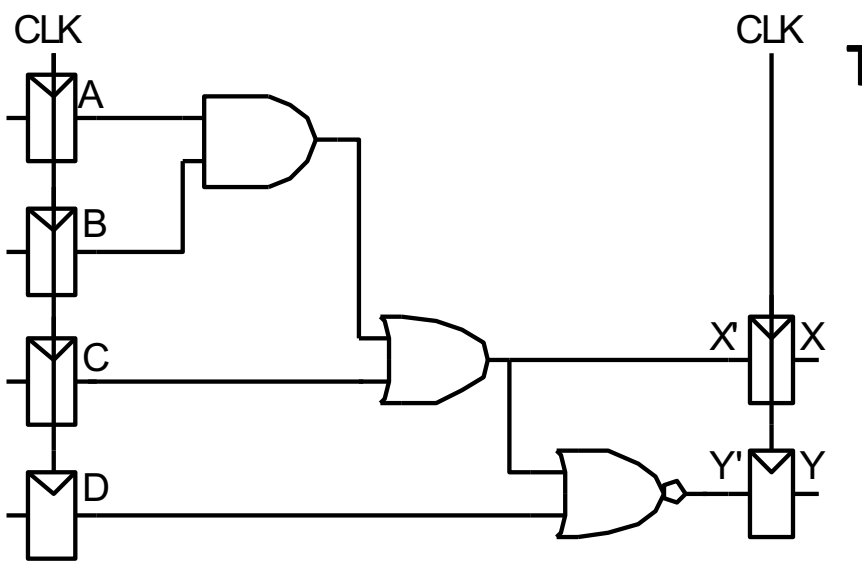

**Timing Characteristics**

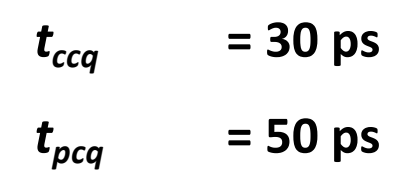

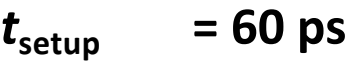

 $t_{hold}$  = 70 ps

$$
\frac{\frac{9}{60}}{\frac{5}{60}} \begin{bmatrix} t_{pd} & = 35 \text{ ps} \\ t_{cd} & = 25 \text{ ps} \end{bmatrix}
$$

 $t_{pd}$  =

 $t_{cd}$  =

**Check setup time constraints:**

$$
T_c > t_{pcq} + t_{pd} + t_{setup}
$$
  

$$
T_c >
$$
  

$$
f_{max} = 1/T_c =
$$

**Check hold time constraints:**

 $t_{ccq}$  +  $t_{cd}$  >  $t_{hold}$  ?

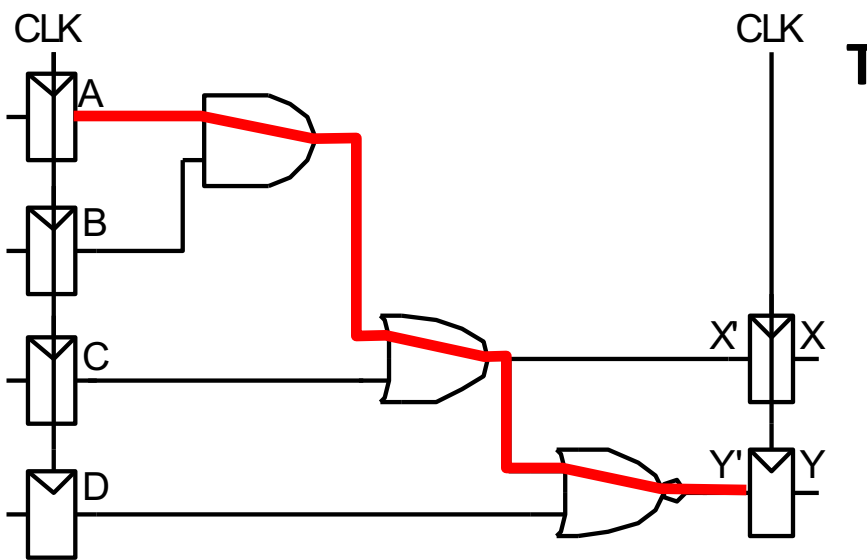

**Timing Characteristics**

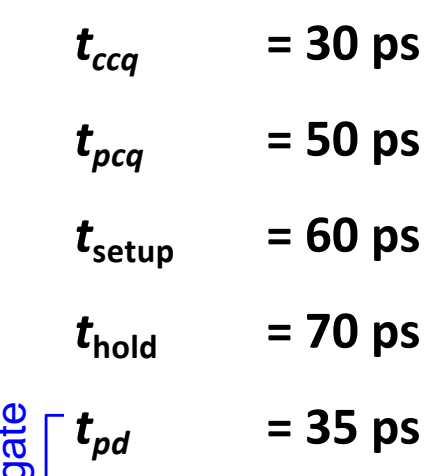

*tcd* **= 25 ps**

$$
t_{pd} = 3 \times 35 \text{ ps} = 105 \text{ ps}
$$

 $t_{cd}$  =

**Check setup time constraints:**

$$
T_c > t_{pcq} + t_{pd} + t_{setup}
$$
  

$$
T_c >
$$
  

$$
f_{max} = 1/T_c =
$$

**Check hold time constraints:**

 $t_{ccq}$  +  $t_{cd}$  >  $t_{hold}$  ?

 $\frac{d}{d} t_{cd}$ 

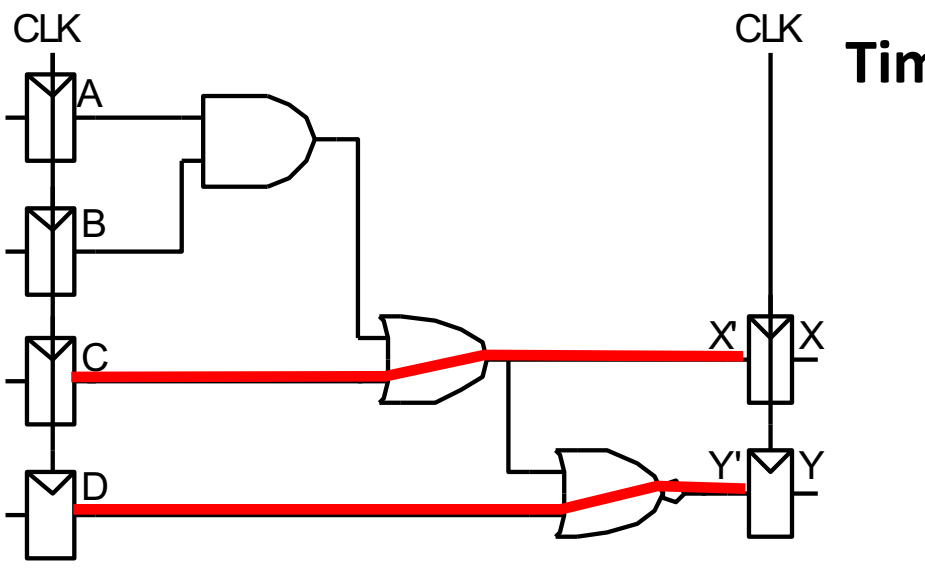

$$
t_{pd} = 3 \times 35 \text{ ps} = 105 \text{ ps}
$$

 $t_{cd}$  = 25 ps

**Check setup time constraints:**

$$
T_c > t_{pcq} + t_{pd} + t_{setup}
$$
  

$$
T_c >
$$
  

$$
f_{max} = 1/T_c =
$$

**Timing Characteristics**

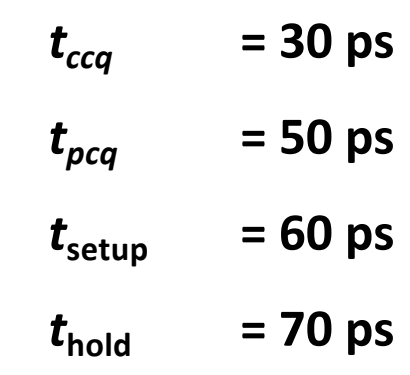

$$
\frac{\frac{9}{60}}{\frac{5}{60}} \begin{bmatrix} t_{pd} & = 35 \text{ ps} \\ t_{cd} & = 25 \text{ ps} \end{bmatrix}
$$

**Check hold time constraints:**

 $t_{ccq}$  +  $t_{cd}$  >  $t_{hold}$  ?

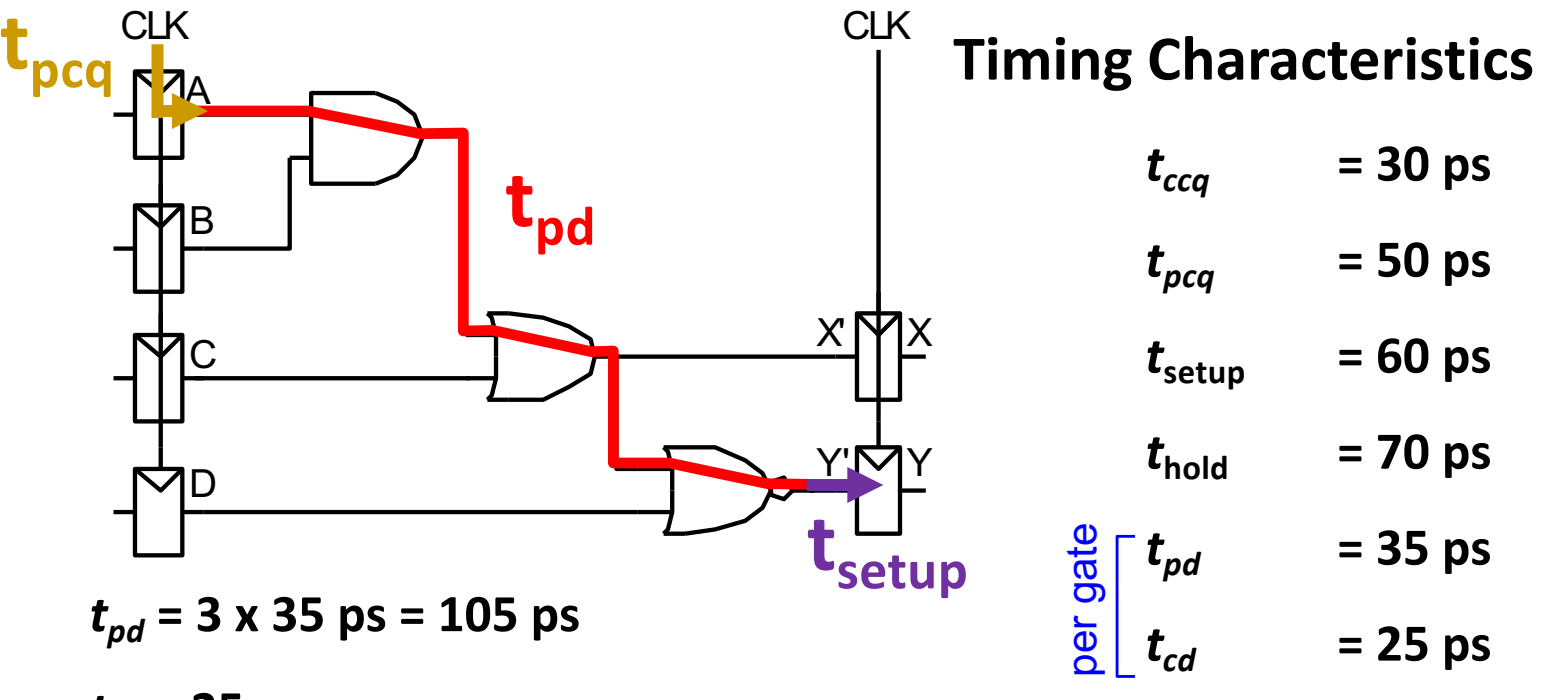

 $t_{cd}$  = 25 ps

**Check setup time constraints:**

$$
T_c > t_{pcq} + t_{pd} + t_{setup}
$$
  
 $T_c > (50 + 105 + 60) ps = 215 ps$ 

 $f_{max} = 1/T_c = 4.65$  GHz

**Check hold time constraints:**

 $t_{ccq} + t_{cd} > t_{hold}$  ?

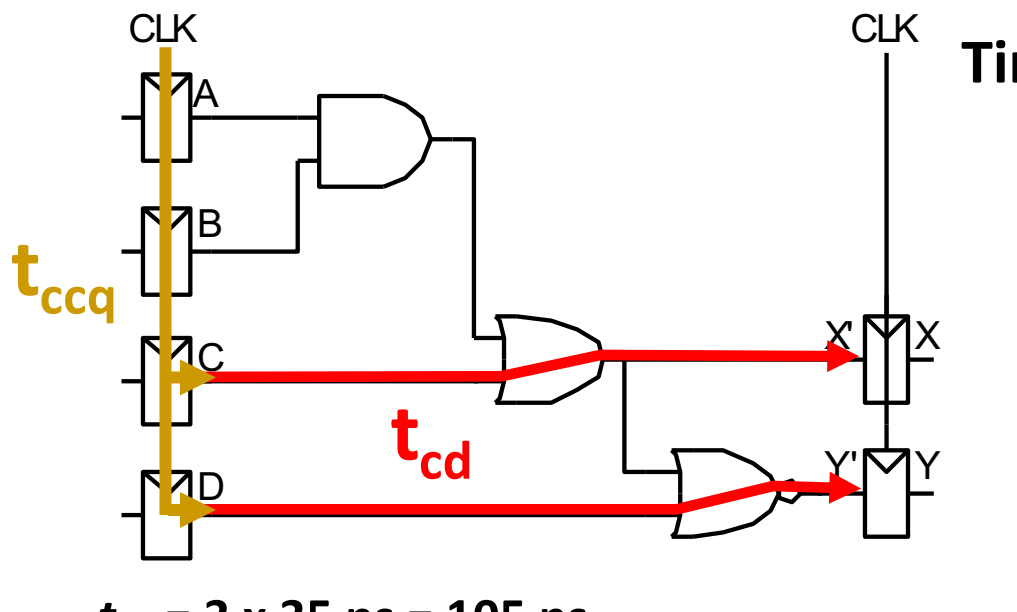

$$
t_{pd} = 3 \times 35 \text{ ps} = 105 \text{ ps}
$$

 $t_{cd}$  = 25 ps

**Check setup time constraints:**

$$
T_c > t_{pcq} + t_{pd} + t_{setup}
$$
  
\n $T_c > (50 + 105 + 60) \text{ ps} = 215 \text{ ps}$   
\n $f_{max} = 1/T_c = 4.65 \text{ GHz}$ 

### **Timing Characteristics**

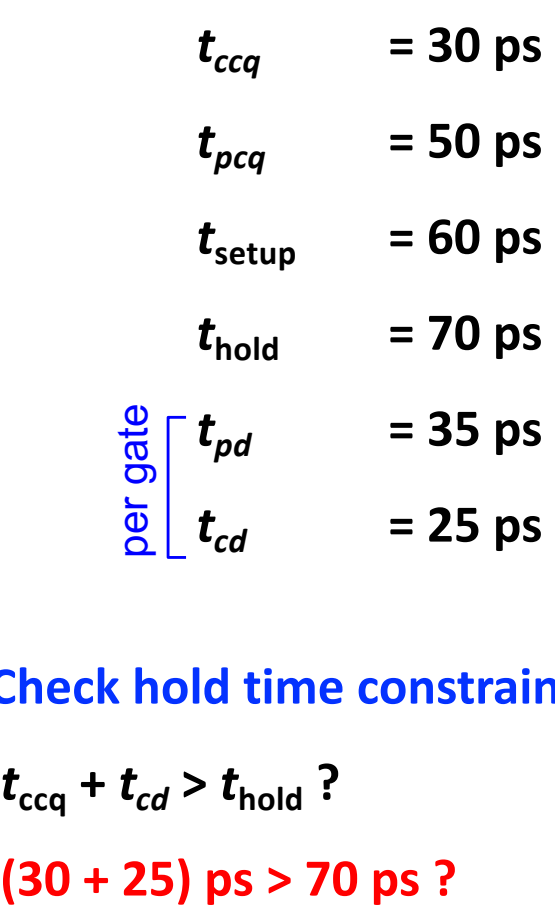

**Check hold time constraints:**

$$
t_{ccq} + t_{cd} > t_{hold} ?
$$

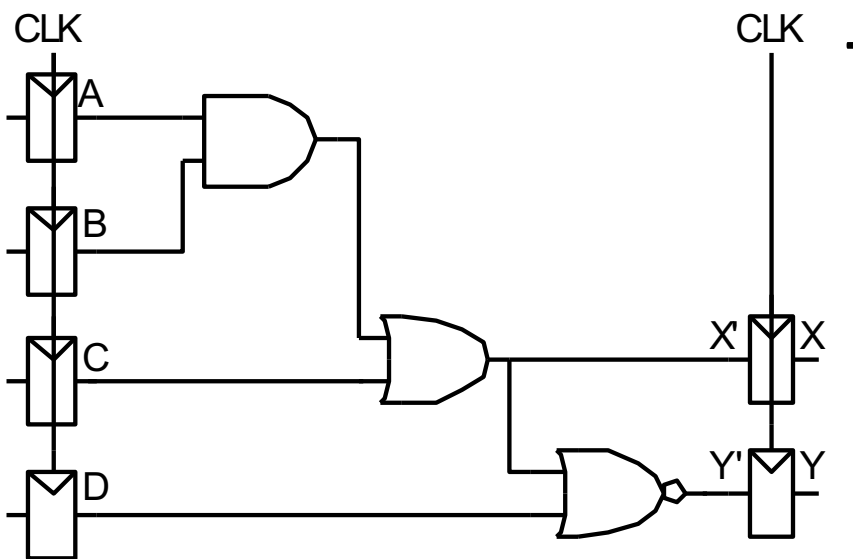

#### *tpd* **= 3 x 35 ps = 105 ps**

 $t_{cd}$  = 25 ps

**Check setup time constraints:**

$$
T_c > t_{pcq} + t_{pd} + t_{setup}
$$
  
\n $T_c > (50 + 105 + 60) \text{ ps} = 215 \text{ ps}$   
\n $f_{max} = 1/T_c = 4.65 \text{ GHz}$ 

### **Timing Characteristics**

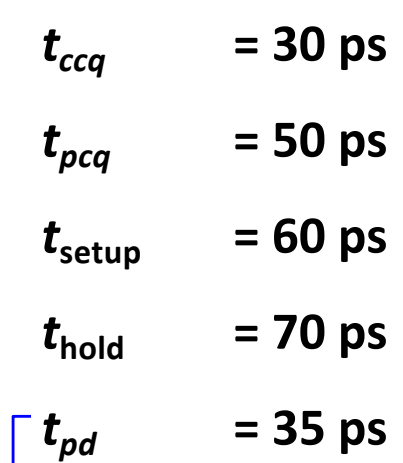

$$
t_{cd} = 25 \text{ ps}
$$

#### **Check hold time constraints:**

$$
\frac{60}{60} \begin{bmatrix} t_{pd} & = 35 \text{ ps} \\ t_{cd} & = 25 \text{ ps} \end{bmatrix}
$$
\nCheck hold time constraints:  
\n
$$
t_{ccq} + t_{cd} > t_{hold}
$$
?  
\n
$$
(30 + 25) \text{ ps} > 70 \text{ ps} ?
$$

#### **Add buffers to the short paths:**

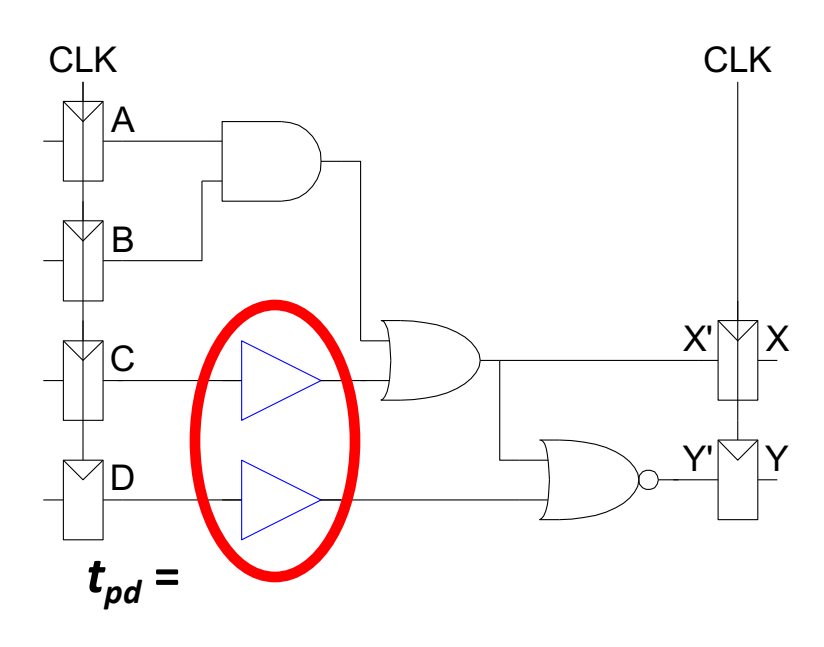

### **Timing Characteristics**

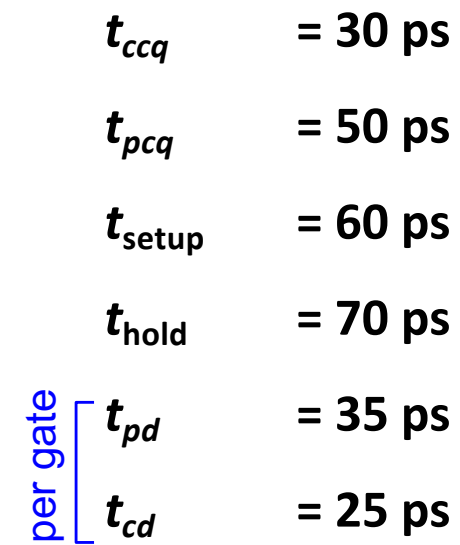

 $t_{cd}$  =

**Check setup time constraints:**

$$
T_c > t_{pcq} + t_{pd} + t_{setup}
$$
  

$$
T_c >
$$
  

$$
f_c =
$$

**Check hold time constraints:**

 $t_{ccq}$  +  $t_{cd}$  >  $t_{hold}$  ?

#### **Add buffers to the short paths:**

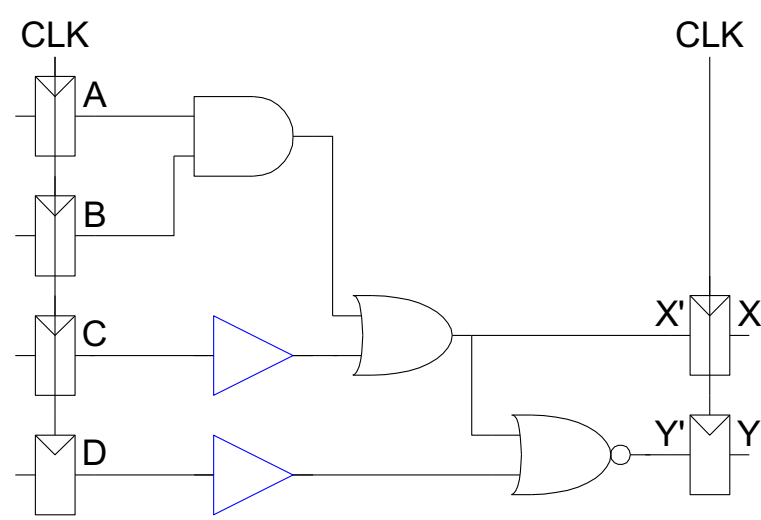

$$
t_{pd} = 3 \times 35 \text{ ps} = 105 \text{ ps}
$$

 $t_{cd}$  = 2 x 25 ps = 50 ps

**Check setup time constraints:**

$$
T_c > t_{pcq} + t_{pd} + t_{setup}
$$
  

$$
T_c >
$$
  

$$
f_c =
$$

### **Timing Characteristics**

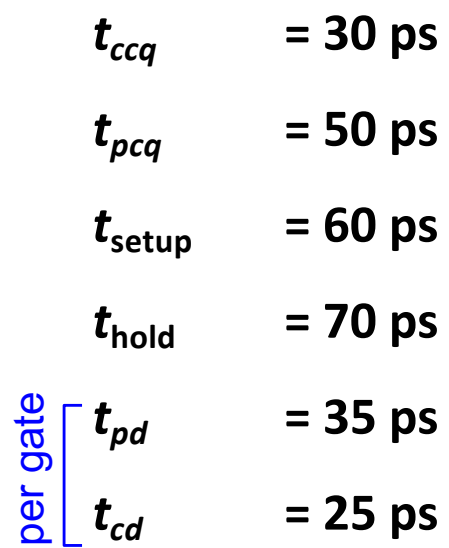

**Check hold time constraints:**

 $t_{ccq}$  +  $t_{cd}$  >  $t_{hold}$  ?

#### **Add buffers to the short paths:**

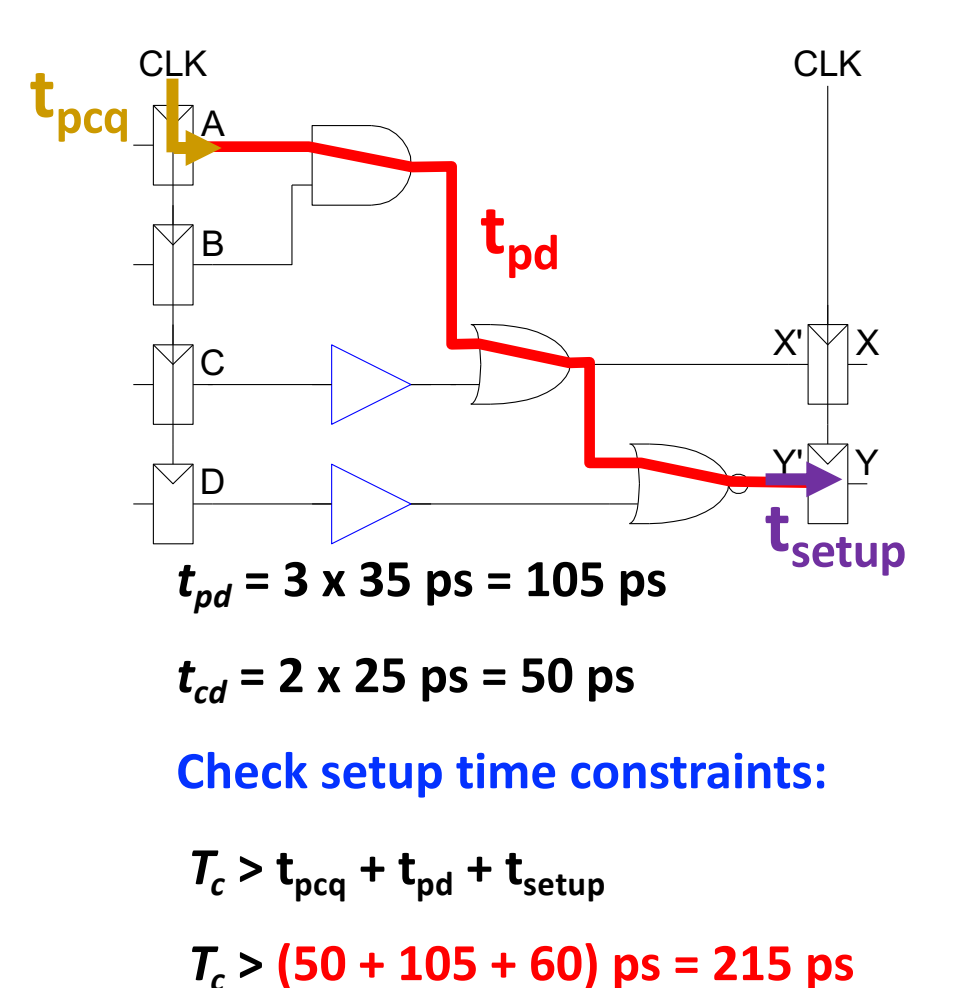

### **Timing Characteristics**

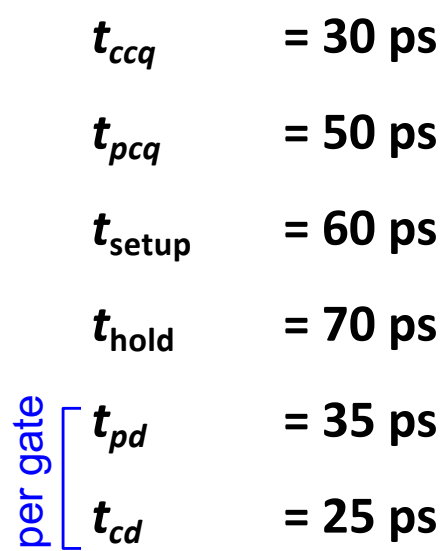

**Check hold time constraints:**

 $t_{ccq}$  +  $t_{cd}$  >  $t_{hold}$  ?

 $f_c = 1/T_c = 4.65$  GHz

#### **Add buffers to the short paths:**

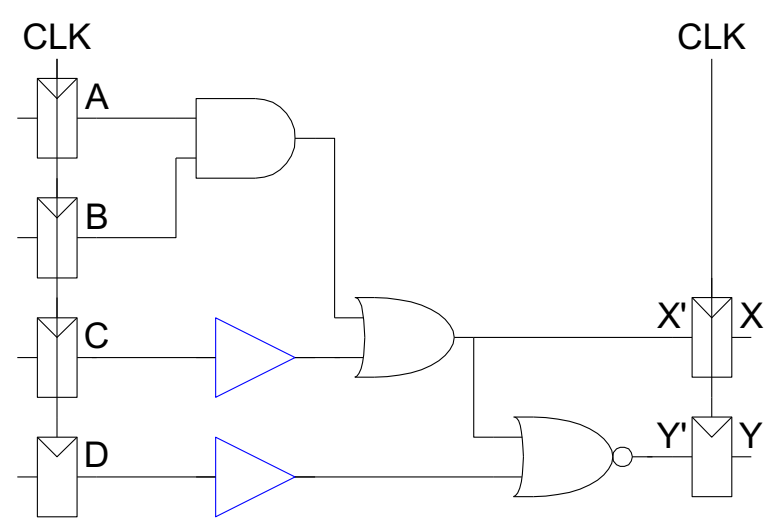

$$
t_{pd} = 3 \times 35 \text{ ps} = 105 \text{ ps}
$$

 $t_{cd}$  = 2 x 25 ps = 50 ps

**Check setup time constraints:**

$$
T_c > t_{pcq} + t_{pd} + t_{setup}
$$
  
\n
$$
T_c > (50 + 105 + 60) \text{ ps} = 215 \text{ ps}
$$
  
\n
$$
f_c = 1/T_c = \frac{4.65 \text{ GHz}}{4.65 \text{ GHz}}
$$
  
\n
$$
t_0 \text{ max frequency!}
$$

### **Timing Characteristics**

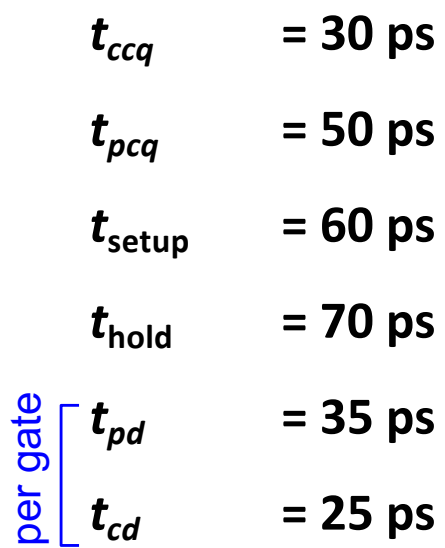

**Check hold time constraints:**

 $t_{ccq}$  +  $t_{cd}$  >  $t_{hold}$  ?

#### **Add buffers to the short paths:**

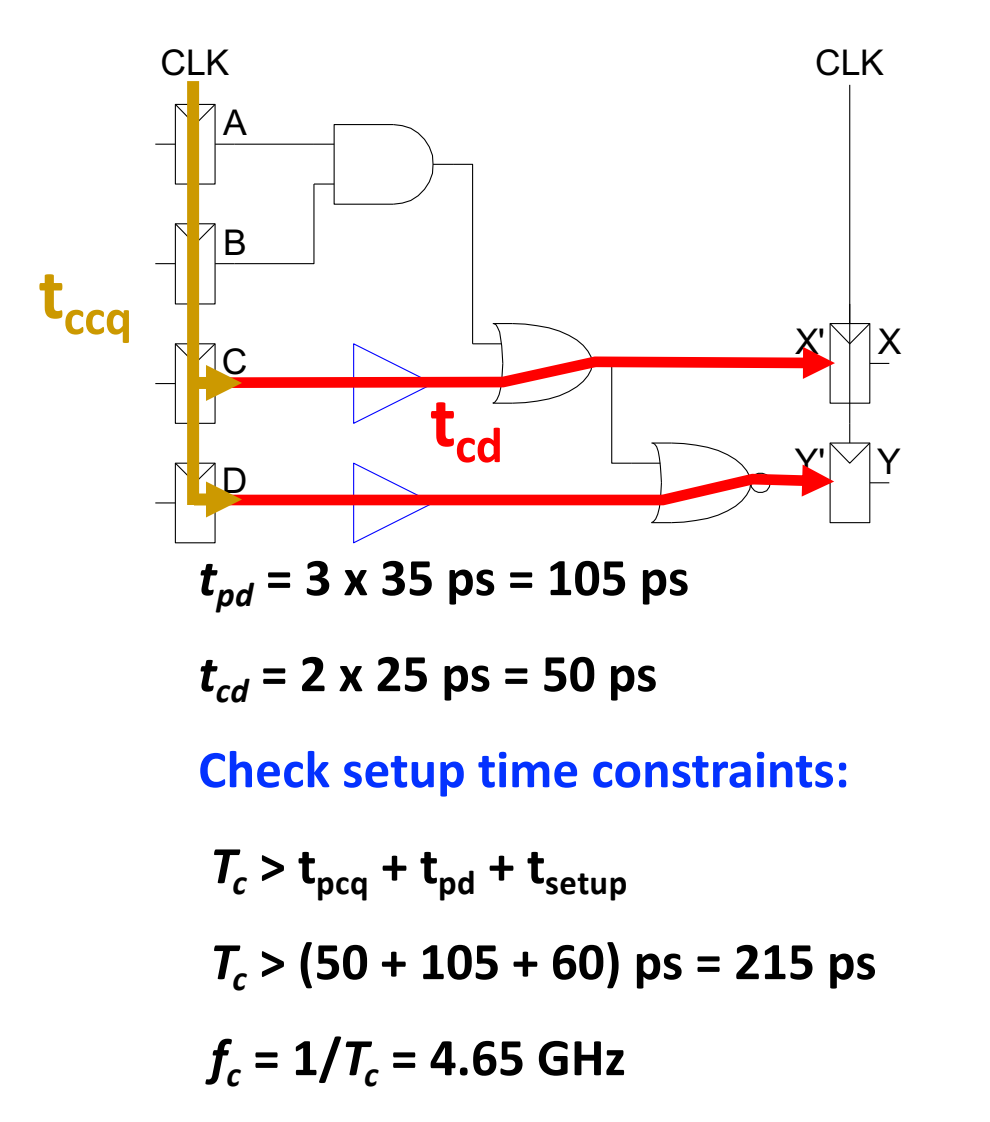

### **Timing Characteristics**

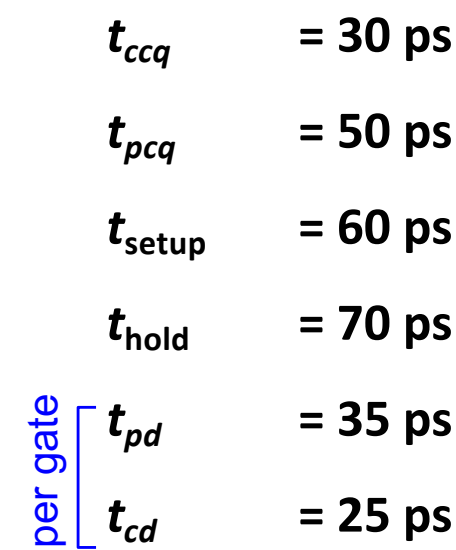

**Check hold time constraints:**

 $t_{\text{ccq}} + t_{\text{cd}} > t_{\text{hold}}$ ?

**(30 + 50) ps > 70 ps ?** 

#### **Add buffers to the short paths:**

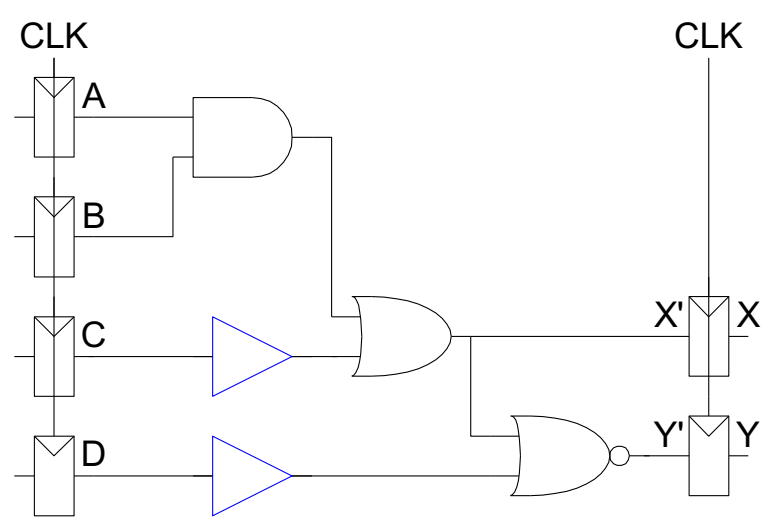

$$
t_{pd} = 3 \times 35 \text{ ps} = 105 \text{ ps}
$$

 $t_{cd}$  = 2 x 25 ps = 50 ps

**Check setup time constraints:**

$$
T_c > t_{pcq} + t_{pd} + t_{setup}
$$
  
\n $T_c > (50 + 105 + 60) \text{ ps} = 215 \text{ ps}$   
\n $f_c = 1/T_c = 4.65 \text{ GHz}$ 

### **Timing Characteristics**

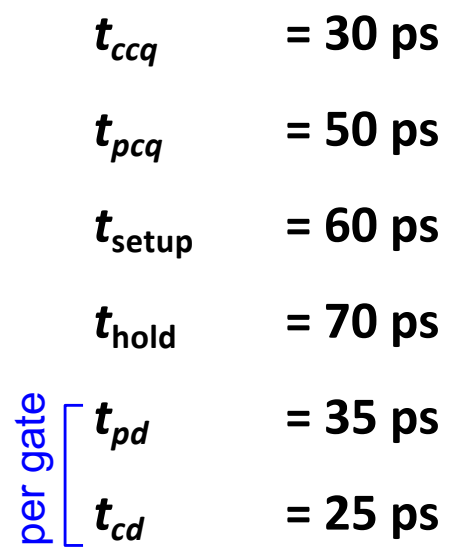

**Check hold time constraints:**

$$
t_{ccq} + t_{cd} > t_{hold}
$$
?

### Clock Skew

- To make matters worse, **clocks have delay** too!
	- <sup>q</sup> The clock does **not** reach all parts of the chip at the same time!
- **Clock skew:** time difference between two clock edges

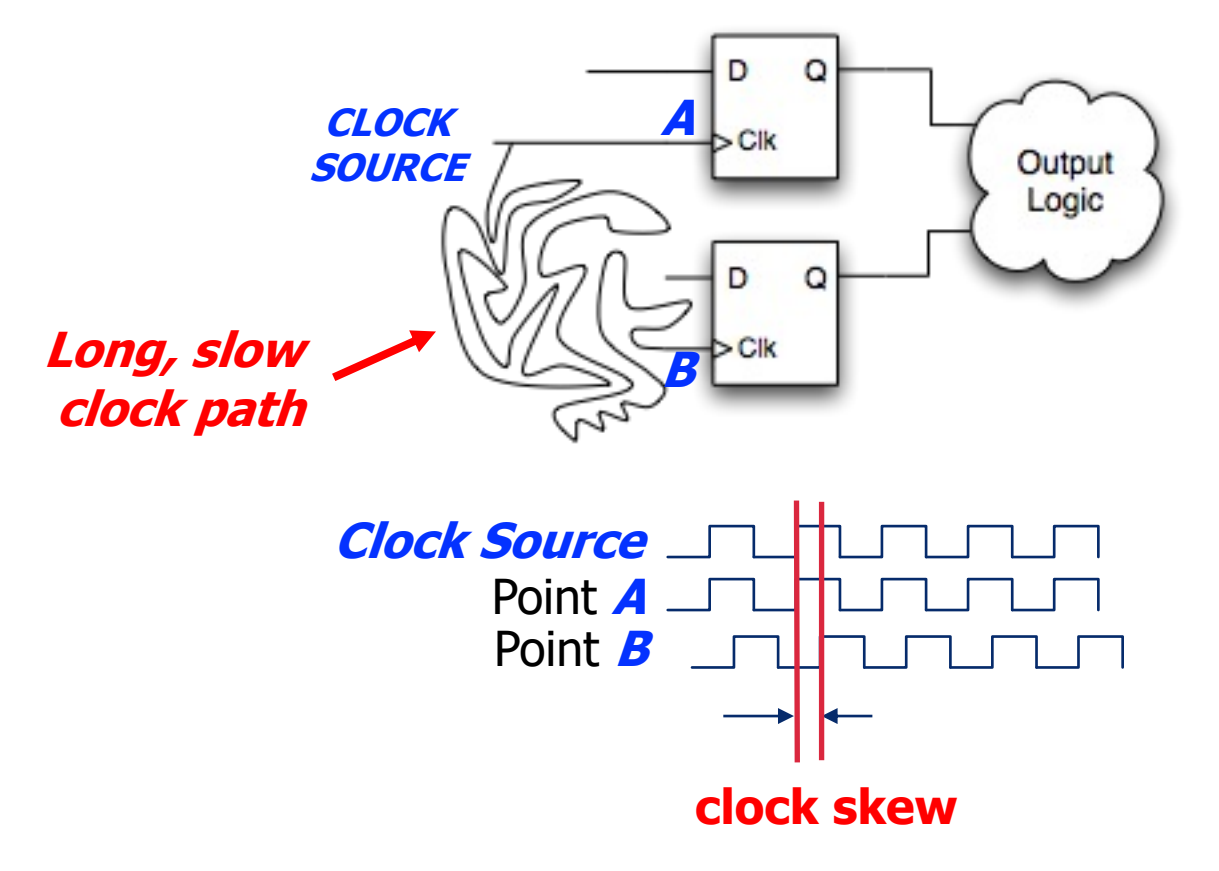

### Clock Skew Example

Example of the **Alpha 21264** clock skew spatial distribution

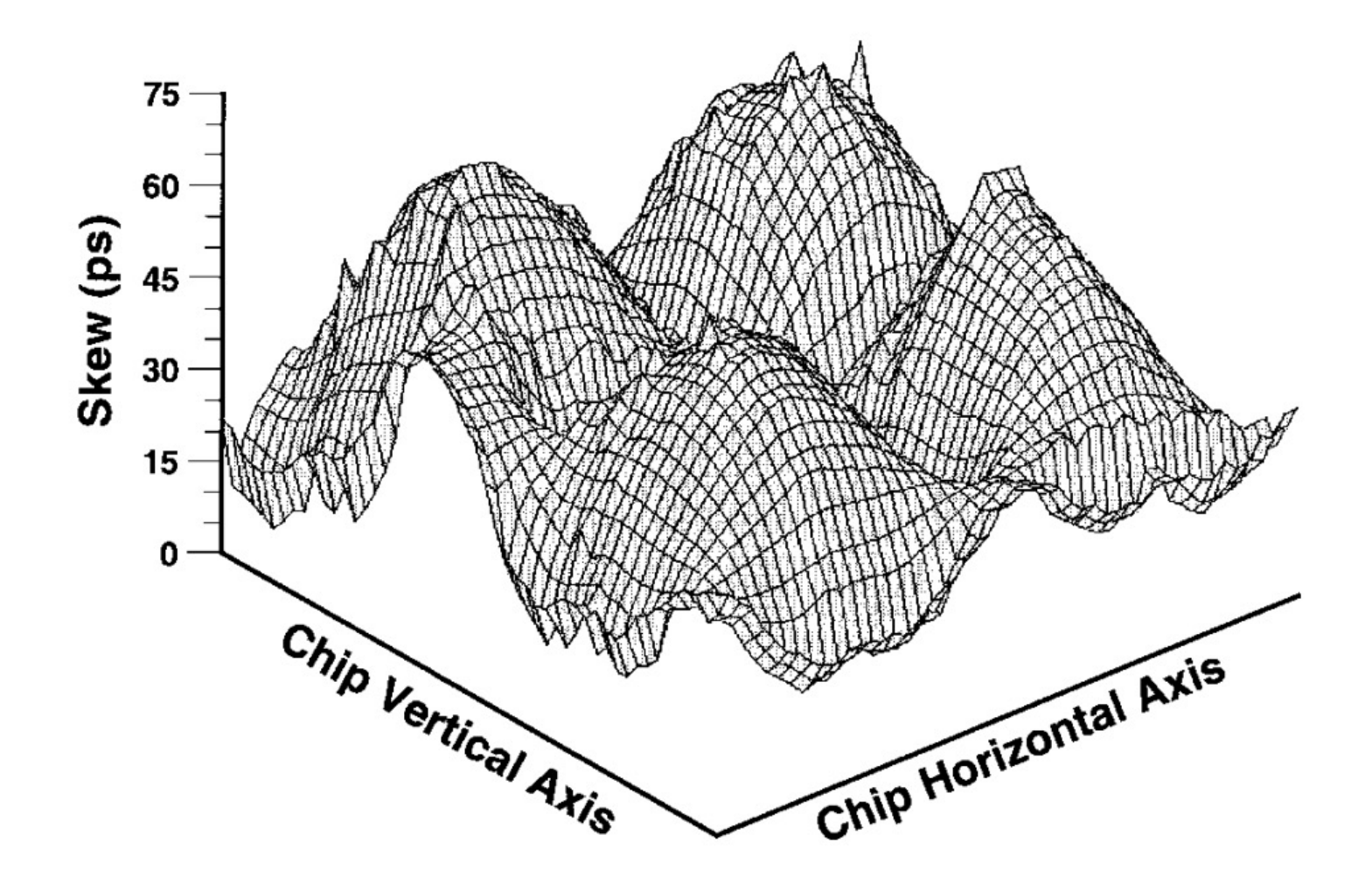

P. E. Gronowski+, "High-performance Microprocessor Design," JSSC'98.

## Clock Skew: Setup Time Revisited

- **n Safe timing** requires considering the **worst-case skew** 
	- <sup>q</sup> Clock arrives at **R2 before R1**
	- <sup>q</sup> Leaves **as little time as possible** for the **combinational logic**

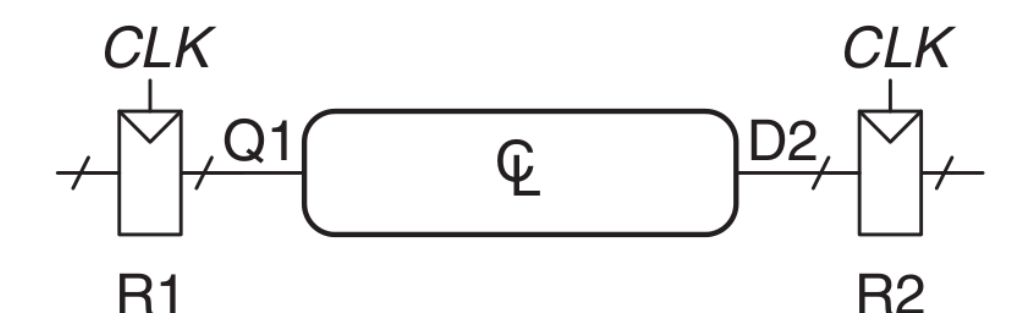

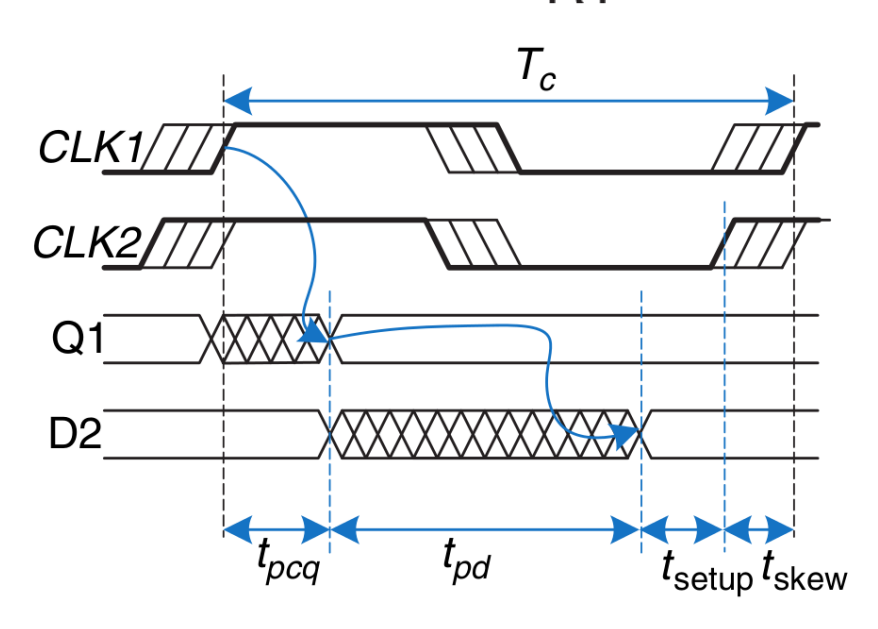

Signal must arrive at D2 **earlier**!

This effectively *increases* t<sub>setup</sub>:

$$
T_c > t_{pcq} + t_{pd} + t_{setup} + t_{skew}
$$
  

$$
T_c > t_{pcq} + t_{pd} + t_{setup, effective}
$$

### Clock Skew: Hold Time Revisited

**n Safe timing** requires considering the **worst-case skew** 

- <sup>q</sup> Clock arrives at **R2 after R1**
- <sup>q</sup> Increases the **minimum required delay** for the **combinational logic**

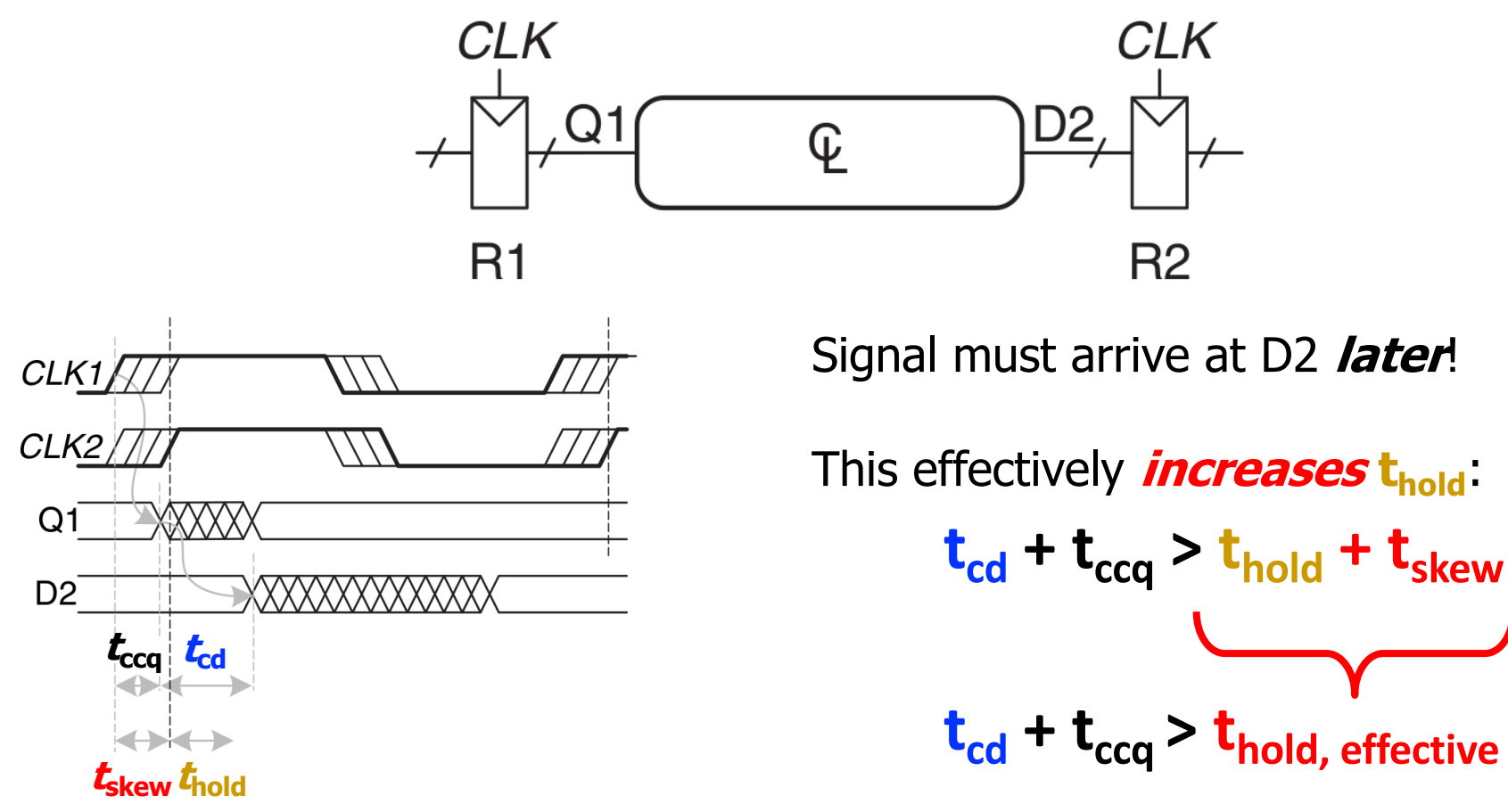

## Clock Skew: Summary

- **Skew** effectively *increases* both  $t<sub>setup</sub>$  and  $t<sub>hold</sub>$ 
	- <sup>q</sup> Increased **sequencing overhead**
	- <sup>q</sup> i.e., less useful work done per cycle
- <sup>n</sup> Designers must keep skew to a **minimum**
	- <sup>q</sup> Requires intelligent **"clock network"** across a chip
	- <sup>q</sup> **Goal: clock** arrives at all locations at roughly the **same time**

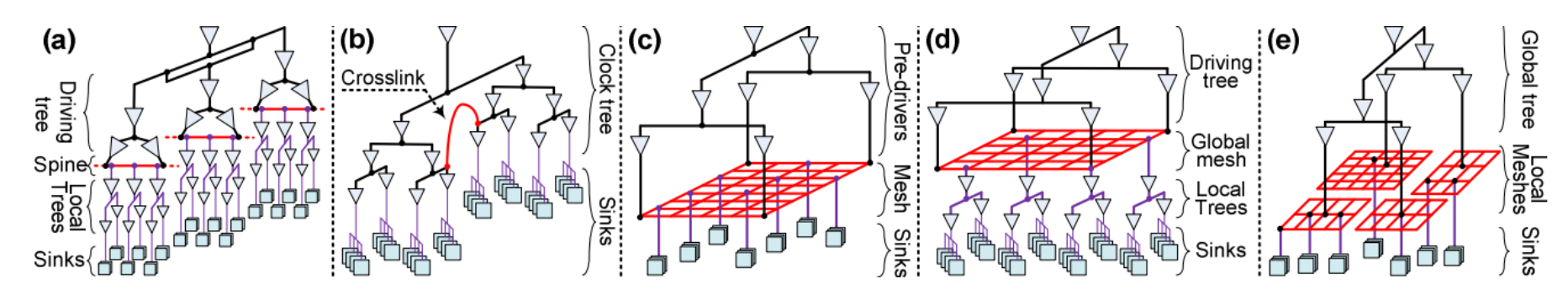

Source: Abdelhadi, Ameer, et al. "Timing-driven variation-aware nonuniform clock mesh synthesis." GLSVLSI'10.

# Part 3: Circuit Verification

### How Do You Know That A Circuit Works?

- You have designed a circuit
	- <sup>q</sup> Is it **functionally** correct?
	- □ Even if it is logically correct, does the hardware meet all **timing** constraints?
- How can you **test** for:
	- □ Functionality?
	- □ Timing?

### Answer: **simulation tools**!

- □ Formal verification tools (e.g., SAT solvers)
- $\Box$  HDL timing simulation (e.g., Vivado)
- <sup>q</sup> Circuit simulation (e.g., SPICE)

### Testing Large Digital Designs

- <sup>n</sup> Testing can be the **most time consuming** design stage
	- <sup>q</sup> Functional correctness of **all logic paths**
	- <sup>q</sup> Timing, power, etc. of **all circuit elements**
- <sup>n</sup> Unfortunately, **low-level** (e.g., circuit) simulation is **much slower** than **high-level** (e.g., HDL, C) simulation

### **Solution:** we split responsibilities:

- <sup>q</sup> 1) Check **only functionality** at a **high level** (e.g., C, HDL)
	- <sup>n</sup> (Relatively) **fast** simulation time allows **high code coverage**
	- **Easy** to write and run tests
- <sup>q</sup> 2) Check **only timing, power**, etc. at **low level** (e.g., circuit)
	- **No functional testing** of low-level model
	- **n** Instead, test **functional equivalence** to high-level model
		- q **Hard**, but **easier** than testing logical functionality at this level

71 Adapted from "CMOS VLSI Design 4e", Neil H. E. Weste and David Money Harris ©2011 Pearson

### Testing Large Digital Designs

We have **tools** to handle different levels of verification

- □ Logic synthesis tools quarantee equivalence of high-level logic and synthesized circuit-level description
- <sup>q</sup> Timing verification tools check all **circuit timings**
- <sup>q</sup> Design rule checks ensure that **physical circuits** are buildable

### **The task of a logic designer** is to:

- <sup>q</sup> Provide **functional tests** for logical correctness of the design
- <sup>q</sup> Provide **timing constraints** (e.g., desired operating frequency)

Tools and/or circuit engineers will decide if it can be built!
# Part 4: Functional Verification

## Functional Verification

- Goal: check **logical correctness** of the design
- Physical circuit timing (e.g.,  $t_{\text{setup}}/t_{\text{hold}}$ ) is typically ignored □ May implement simple checks to catch obvious bugs
	- <sup>q</sup> We'll discuss timing verification later in this lecture
- There are two primary approaches
	- $\Box$  Logic simulation (e.g., C/C++/Verilog test routines)
	- <sup>q</sup> Formal verification techniques

<sup>n</sup> In this course, we will use Verilog for functional verification

## Testbench-Based Functional Testing

- **Testbench:** a module created specifically to test a design
	- <sup>q</sup> Tested design is called the **"device under test (DUT)"**

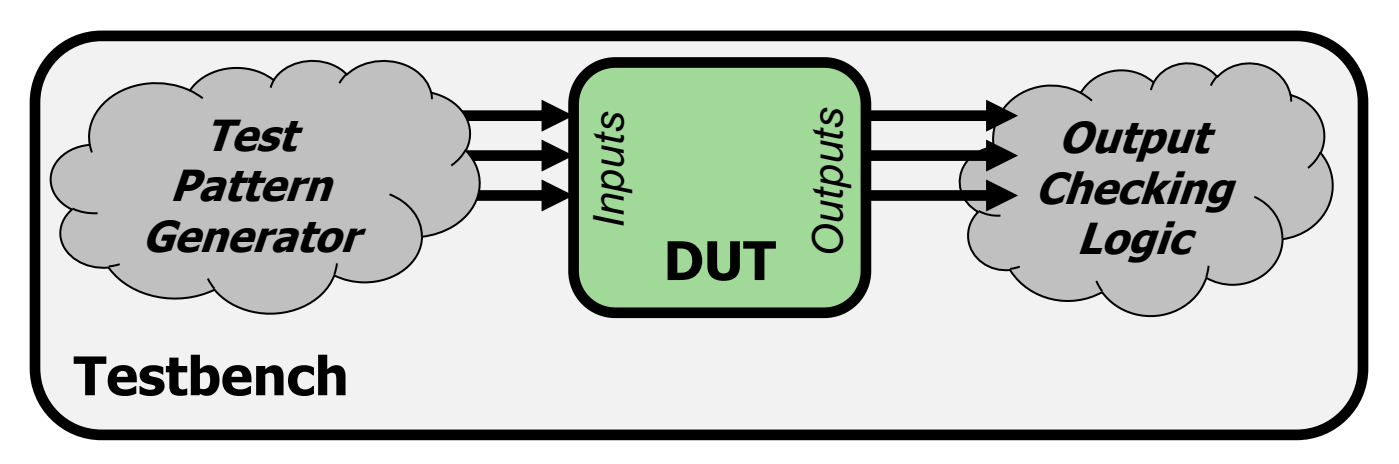

#### Testbench **provides inputs (test patterns)** to the DUT

- <sup>q</sup> Hand-crafted values
- <sup>q</sup> Automatically generated (e.g., sequential or random values)
- Testbench **checks outputs** of the DUT against:
	- □ Hand-crafted values
	- □ A "golden design" that is known to be bug-free

## Testbench-Based Functional Testing

- A testbench can be:
	- <sup>q</sup> **HDL code** written to test other HDL modules
	- **Circuit schematic** used to test other circuit designs
- <sup>n</sup> The testbench is **not** designed for **hardware synthesis**!
	- <sup>q</sup> Runs in **simulation** only
		- **HDL simulator (e.g., Vivado simulator)**
		- SPICE circuit simulation
	- <sup>q</sup> Testbench uses **simulation-only** constructs
		- $\blacksquare$  E.g., "wait 10ns"
		- E.g., ideal voltage/current source
		- n Not suitable to be physically built!

## Common Verilog Testbench Types

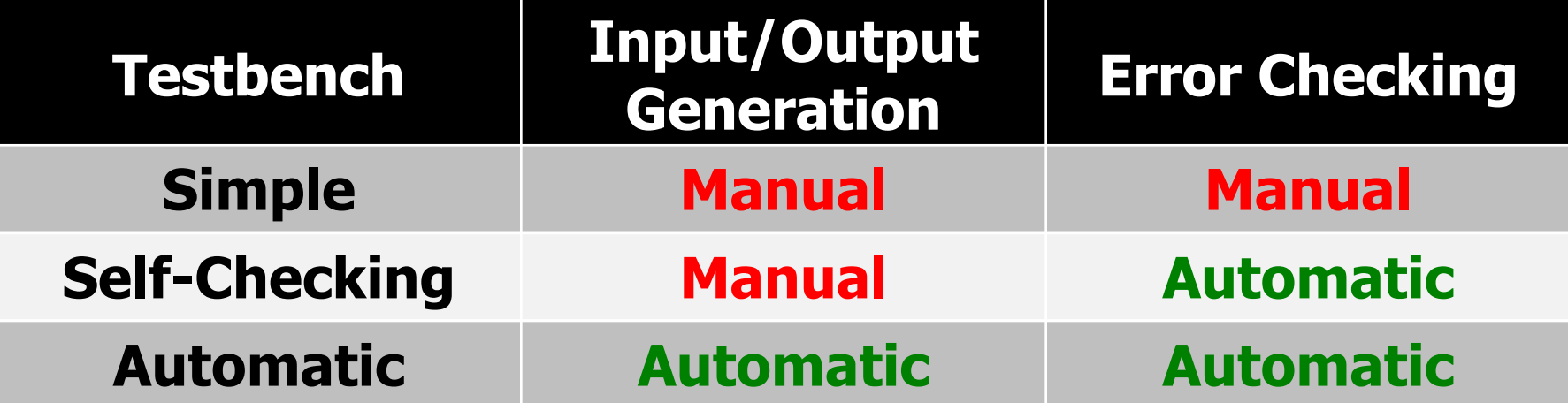

# Example DUT

■ We will walk through different types of testbenches to test a module that implements the logic function:

 $y = (\overline{b} \cdot \overline{c}) + (a \cdot \overline{b})$ 

```
// performs y = \sim b & \sim c | a & \sim bmodule sillyfunction(input a, b, c, 
                        output y);
      wire b_n, c_n;
      wire m1, m2;
      not not b(b \ n, b);
      not not c(c_n, c);
      and minterm1 (m1, b n, c n);
      and minterm2 (m2, a, b n);
      or out func(y, m1, m2);
endmodule
```
## Useful Verilog Syntax for Testbenching

```
module example_syntax();
```
**reg** a;

// like "always" block, but runs only once at sim start **initial begin**   $a = 0$ ; // set value of reg: use blocking assignments **#10**; // wait (do nothing) for 10 ns  $a = 1$ : **\$display**("printf() style message!"); // print message **end endmodule**

# Simple Testbench

## Simple Testbench

```
module testbench1(); // No inputs, outputs
  reg a, b, c; // Manually assigned
  wire y; // Manually checked
   // instantiate device under test
  sillyfunction dut (a(a), b(b), c(c), y(y));
   // apply hardcoded inputs one at a time
   initial begin
   a = 0; b = 0; c = 0; \#10; // apply inputs, wait 10ns
   c = 1; \#10; \hspace{1cm} // apply inputs, wait 10ns
   b = 1; c = 0; \#10; // etc .. etc..
    c = 1; #10;
   a = 1; b = 0; c = 0; \#10;
   end
endmodule
```
## Simple Testbench: Output Checking

- Most common method is to look at **waveform diagrams** 
	- <sup>q</sup> **Thousands** of signals over **millions** of clock cycles
	- $\Box$  Too many to just printf()!

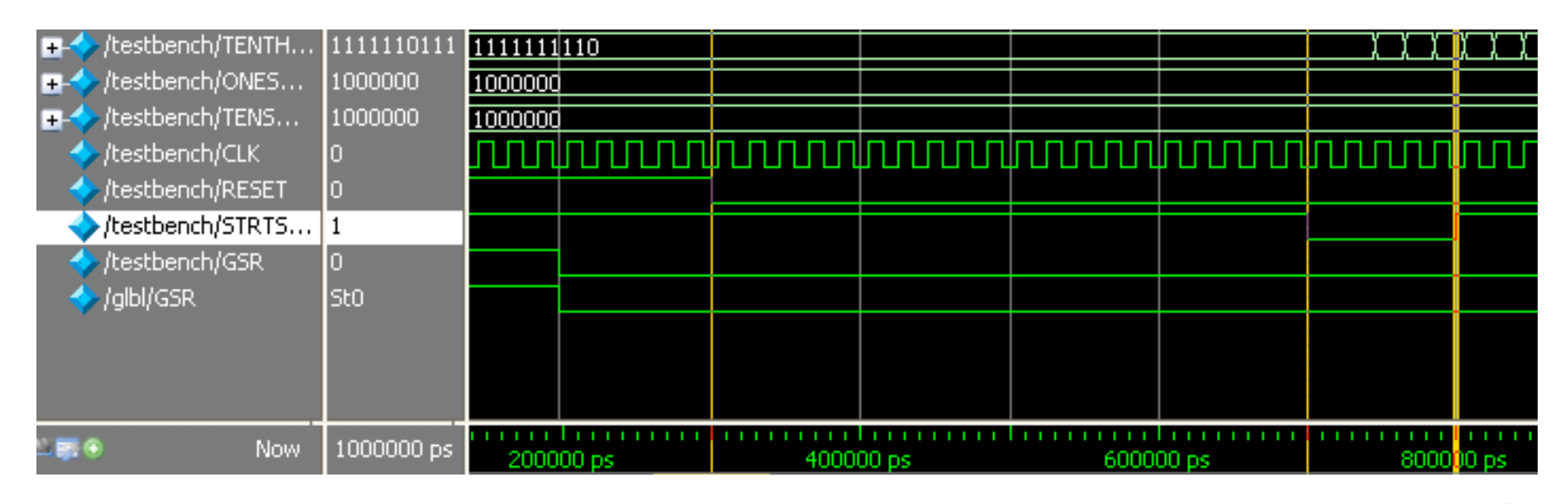

**time**

#### **Manually check** that output is correct **at all times**

# Simple Testbench

#### **Pros:**

- $\Box$  Easy to design
- □ Can easily test a few, specific inputs (e.g., corner cases)

#### **Cons:**

- <sup>q</sup> **Not scalable** to many test cases
- <sup>q</sup> Outputs must be checked **manually** outside of the simulation
	- $\blacksquare$  E.g., inspecting dumped waveform signals
	- **E.g., printf() style debugging**

# Self-Checking Testbench

## Self-Checking Testbench

```
module testbench2();
```
**reg** a, b, c;

**wire** y;

sillyfunction dut(.a(a),  $.b(b)$ ,  $.c(c)$ ,  $.y(y)$ );

```
initial begin
     a = 0; b = 0; c = 0; \#10; // apply input, wait 10ns
     if (y !== 1) $display("000 failed."); // check result
     c = 1; #10;
     if (y !== 0) $display("001 failed.");
    b = 1; c = 0; #10;
     if (y !== 0) $display("010 failed.");
 end
endmodule
```
## Self-Checking Testbench

#### Pros:

- $\Box$  Still easy to design
- <sup>q</sup> Still easy to test a few, specific inputs (e.g., corner cases)
- <sup>q</sup> **Simulator will print** whenever an error occurs

#### <sup>n</sup> **Cons:**

- <sup>q</sup> **Still not scalable** to millions of test cases
- <sup>q</sup> Easy to make an **error** in **hardcoded** values
	- **n** You make just as many **errors** writing a testbench as actual code
	- **Hard to debug** whether an issue is in the testbench or in the DUT

Self-Checking Testbench using Testvectors

#### <sup>n</sup> Write **testvector file**

- <sup>q</sup> List of inputs and expected outputs
- <sup>q</sup> Can create vectors **manually** or **automatically** using an already verified, simpler **"golden model"** (more on this later)
- **Example file:** 
	- **\$ cat testvectors.tv**

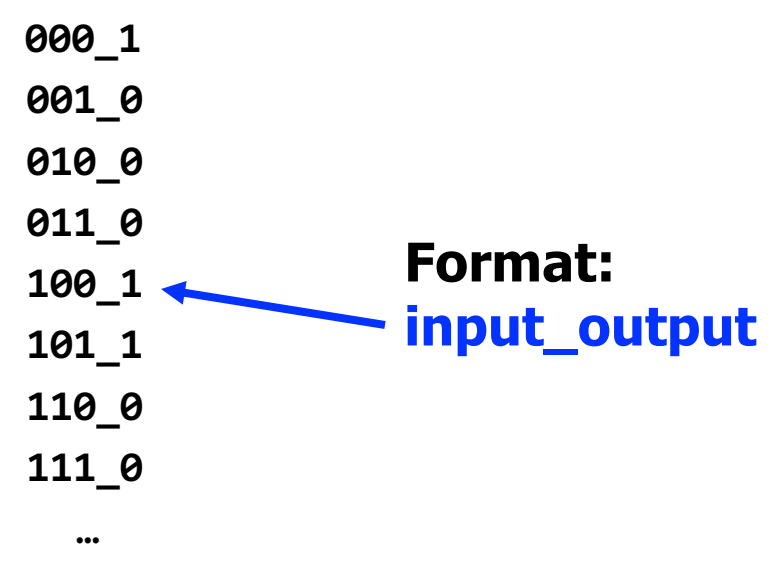

Testbench with Testvectors Design

Use a "**clock signal"** for assigning inputs, reading outputs <sup>q</sup> Test one **testvector** each **"clock cycle"**

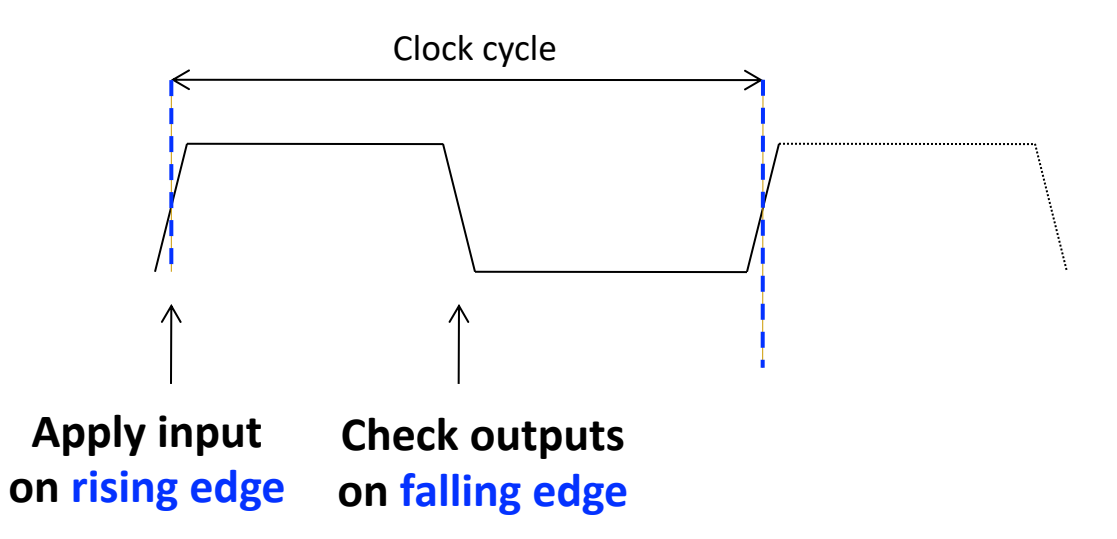

<sup>n</sup> Note: "clock signal" simply separates **inputs** from **outputs**

- □ Allows us to *observe* the inputs/outputs in waveform diagrams
- □ Not used for checking physical circuit timing (e.g., **t**<sub>setup</sub>/**t**<sub>hold</sub>)
- **q** We'll discuss *circuit timing verification* later in this lecture

### Testbench Example (1/5): Signal Declarations

#### **n** Declare signals to hold internal state

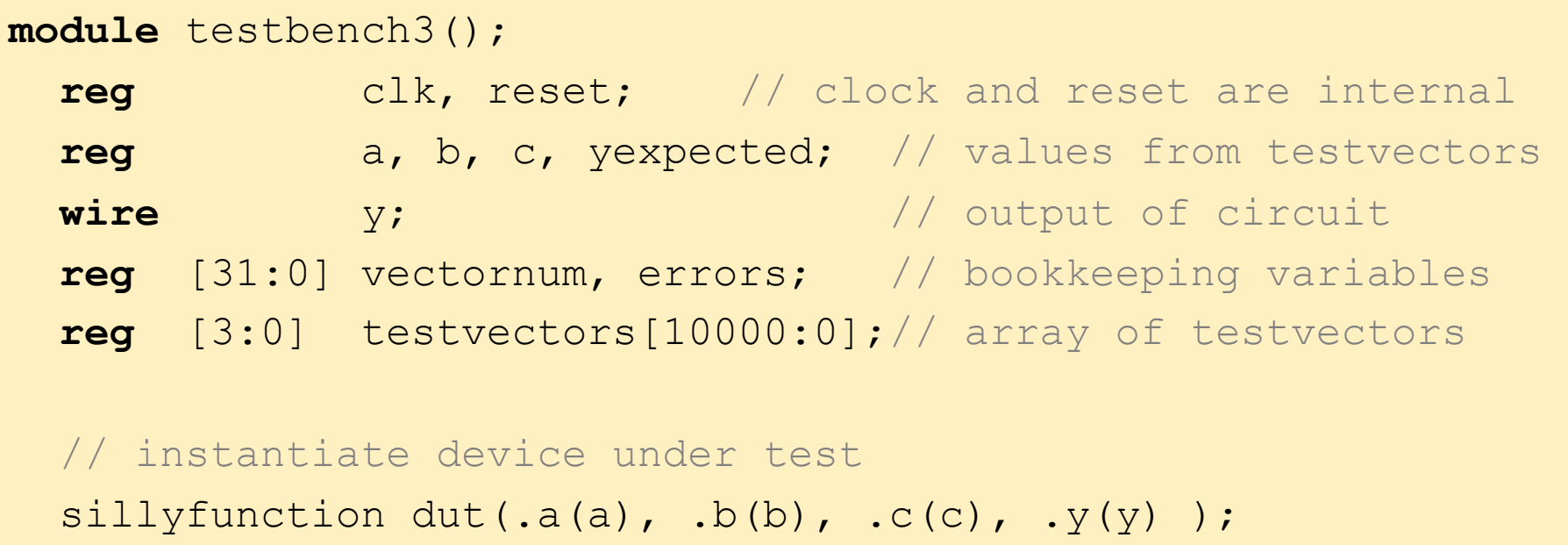

#### **H&H Section 4.9, Example 4.39**

### Testbench Example (2/5): Clock Generation

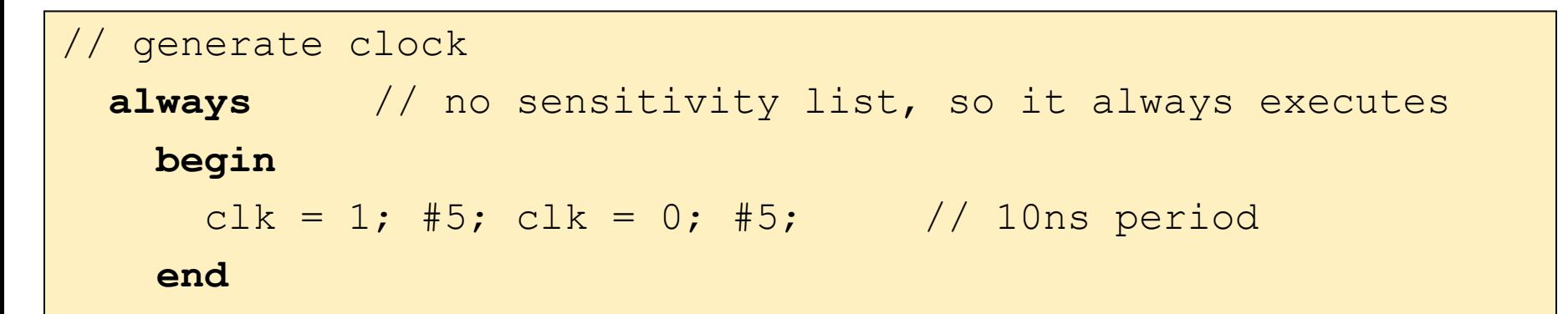

Testbench Example (3/5): Read Testvectors into Array

```
// at start of test, load vectors and pulse reset
  initial // Only executes once
  begin
      $readmemb("example.tv", testvectors); // Read vectors
      vectornum = 0; errors = 0; \sqrt{2} Initialize
      reset = 1; \#27; reset = 0; // Apply reset waitend
// Note: $readmemh reads testvector files written in
// hexadecimal
```
Testbench Example (4/5): Assign Inputs/Outputs

```
// apply test vectors on rising edge of clk
 always @(posedge clk)
 begin
   {a, b, c, yexpected} = testvectors[vectornum];
 end
```
- **n** Apply  $\{a, b, c\}$  inputs on the *rising edge* of the clock
- Get yexpected for checking the output on the *falling edge*
- Rising/falling edges are chosen only by convention
	- q You can use any part of the clock signal
	- <sup>q</sup> Your H+H textbook uses this convention

## Testbench Example (5/5): Check Outputs

```
always @(negedge clk) 
begin
     if (~reset) // don't test during reset
     begin
         if (y := yexpected) begin 
             \deltadisplay("Error: inputs = \$b", \{a, b, c\});
             \frac{\delta}{\delta}Sdisplay(" outputs = \delta b (\delta b exp)", y, yexpected);
             errors = errors + 1; end
          // increment array index and read next testvector
         vectornum = vectornum + 1;
          if (testvectors[vectornum] === 4'bx)
          begin 
             $display("%d tests completed with %d errors", 
                    vectornum, errors);
             $finish; // End simulation 
          end
     end
end
```
## Self-Checking Testbench with Testvectors

#### **Pros:**

- $\Box$  Still easy to design
- <sup>q</sup> Still easy to test a few, specific inputs (e.g., corner cases)
- **Q** Simulator will print whenever an error occurs
- <sup>q</sup> **No need** to change hardcoded values for **different tests**

#### <sup>n</sup> **Cons:**

- <sup>q</sup> May be **error-prone** depending on source of testvectors
- <sup>q</sup> More scalable, but still **limited** by reading a file
	- $\blacksquare$  Might have many more combinational paths to test than will fit in memory

# Automatic Testbench

## Golden Models

<sup>n</sup> A **golden model** represents the ideal circuit behavior

- <sup>q</sup> Must be developed, and might be **difficult** to write
- <sup>q</sup> Can be done in C, Perl, Python, Matlab or even in Verilog
- **For our example circuit:**

```
module golden_model(input a, b, c, 
                        output y);
  assign y = \sim b & \sim c | a & \sim b; // high-level abstraction
endmodule
```
- **Simpler** than our earlier gate-level description
	- <sup>q</sup> Golden model is usually **easier to design and understand**
	- <sup>q</sup> Golden model is much **easier to verify**

## Automatic Testbench

#### The DUT **output** is compared against the golden model

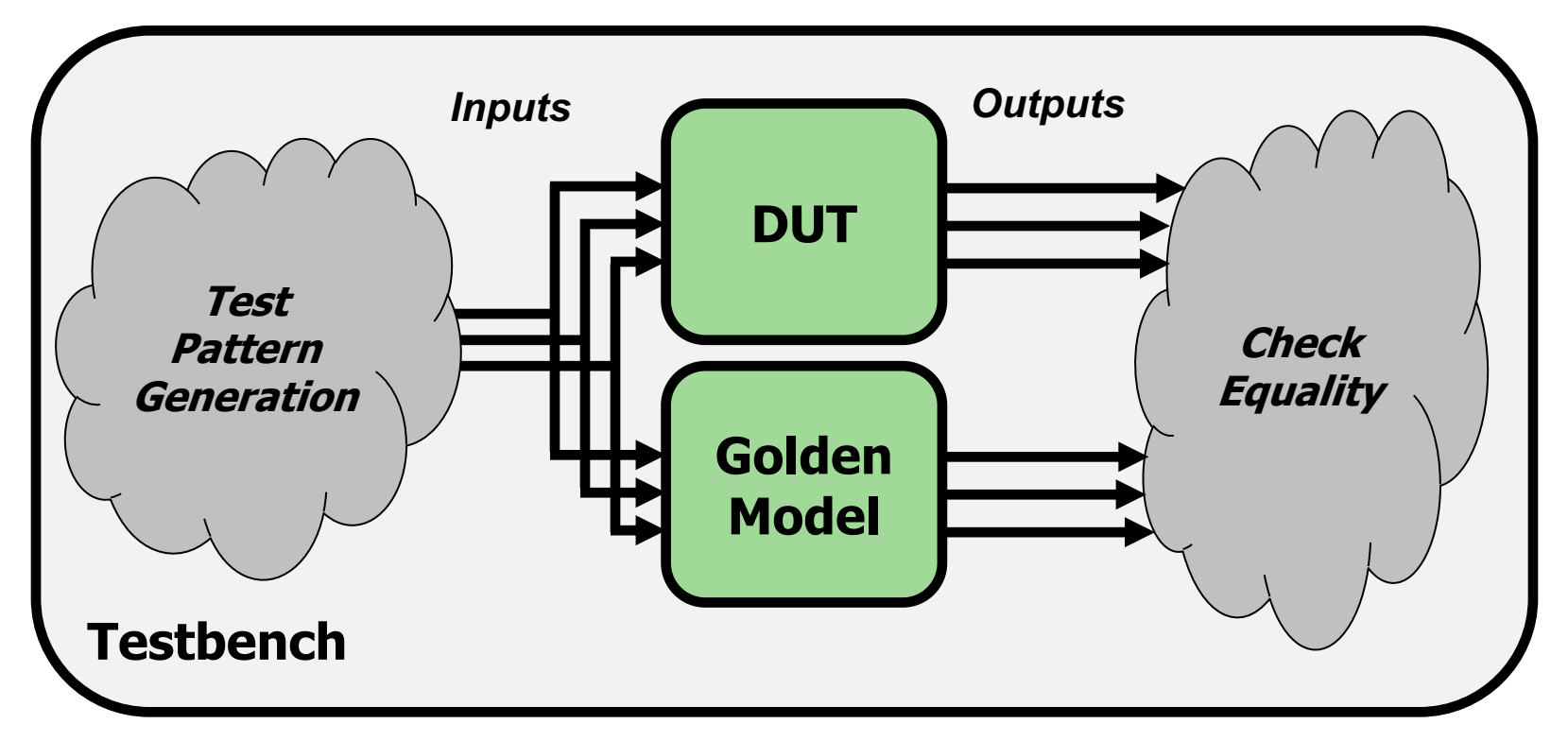

**Challenge:** need to **generate inputs** to the designs

- $\Box$  Sequential values to cover the entire input space?
- **P** Random values?

## Automatic Testbench: Code

```
module testbench1();
```
... // variable declarations, clock, etc.

// instantiate device under test sillyfunction dut (a, b, c, y dut); golden model gold (a, b, c, y gold);

// instantiate test pattern generator test pattern generator tgen (a, b, c, clk);

```
// check if y dut is ever not equal to y gold
  always @(negedge clk)
  begin
       if(y dut  != y y gold)
            $display(...)
  end
endmodule
```
## Automatic Testbench

#### **Pros:**

- <sup>q</sup> Output checking is **fully automated**
- <sup>q</sup> Could even compare **timing** using a **golden timing model**
- <sup>q</sup> **Highly scalable** to as much simulation time as is feasible
	- Leads to **high coverage** of the input space
- <sup>q</sup> Better **separation of roles**
	- **EXTERGHEE Separate designers can work on the DUT and the golden model Let Separate designers can work on the DUT**
	- **n** DUT testing engineer can focus on **important test cases** instead of output checking

#### <sup>n</sup> **Cons:**

- □ Creating a correct golden model may be (very) **difficult**
- <sup>q</sup> Coming up with **good testing inputs** may be **difficult**

## However, Even with Automatic Testing…

- How long would it take to test a **32-bit adder**?
	- <sup>q</sup> In such an adder there are **64** inputs = **264** possible inputs
	- <sup>q</sup> If you test **one input in 1ns**, you can test **109** inputs per second
		- or  $8.64 \times 10^{14}$  inputs per day
		- or **3.15 x 10<sup>17</sup>** inputs per year
	- <sup>q</sup> we would still need **58.5 years** to test all possibilities
- Brute force testing is **not feasible** for most circuits!
	- □ Need to prune the overall testing space
	- □ E.g., formal verification methods, choosing 'important cases'

#### **EXA** Verification is a hard problem

# Part 5: Timing Verification

## Timing Verification Approaches

- High-level simulation (e.g., C, Verilog)
	- <sup>q</sup> Can **model timing** using "#x" statements in the DUT
	- □ Useful for hierarchical modeling
		- **n** Insert delays in FF's, basic gates, memories, etc.
		- $\blacksquare$  High level design will have some notion of timing
	- <sup>q</sup> Usually **not as accurate** as real circuit timing
- <sup>n</sup> Circuit-level timing verification
	- <sup>q</sup> Need to first **synthesize** your design to actual circuits
		- **n** No one general approach- very **design flow specific**
		- **n** Your FPGA/ASIC/etc. technology has **special tool(s)** for this
			- $\Box$  E.g., Xilinx Vivado (what you're using in lab)
			- □ E.g., Synopsys/Cadence Tools (for VLSI design)

### The Good News

#### ■ Tools will try to meet timing for you!

- □ Setup times, hold times
- $\Box$  Clock skews

<sup>q</sup> …

- <sup>n</sup> They usually provide a **'timing report'** or **'timing summary'**
	- **Worst-case** delay paths
	- <sup>q</sup> Maximum operation **frequency**
	- <sup>q</sup> Any timing **errors** that were found

### The Bad News

#### <sup>n</sup> The **tool can fail** to find a solution

- <sup>q</sup> Desired clock frequency is too **aggressive**
	- <sup>n</sup> Can result in **setup time violation** on a particularly long path
- <sup>q</sup> **Too much logic** on clock paths
	- <sup>n</sup> Introduces excessive **clock skew**
- <sup>q</sup> Timing issues with asynchronous logic
- <sup>n</sup> The tool will provide (hopefully) **helpful errors** 
	- □ Reports will contain paths that failed to meet timing
	- $\Box$  Gives a place from where to start debugging

#### <sup>n</sup> **Q:** How can we **fix timing errors**?

### Meeting Timing Constraints

- **n** Unfortunately, this is often a **manual, iterative** process
	- □ Meeting strict timing constraints (e.g., high performance designs) can be **tedious**
- Can try **synthesis/place-and-route** with different options <sup>q</sup> Different **random seeds**
	- <sup>q</sup> Manually provided **hints** for place-and-route
- <sup>n</sup> Can **manually optimize** the reported **problem paths**
	- <sup>q</sup> Simplify **complicated logic**
	- <sup>q</sup> Split up **long combinational logic paths**
	- <sup>q</sup> Recall: fix hold time violations by adding **more** logic!

## Meeting Timing Constraints: Principles

- Let's go back to the fundamentals
- Clock cycle time is determined by the maximum logic delay we can accommodate without violating timing constraints
- Good design principles
	- □ Critical path design: Minimize the maximum logic delay
		- $\rightarrow$  Maximizes performance
	- □ Balanced design: Balance maximum logic delays across different parts of a system (i.e., between different pairs of flip flops)  $\rightarrow$  No bottlenecks + minimizes wasted time
	- □ Bread and butter design: Optimize for the common case, but make sure non-common-cases do not overwhelm the design  $\rightarrow$  Maximizes performance for realistic cases

## Lecture Summary

#### **Timing in combinational circuits**

- **p** Propagation delay and contamination delay
- <sup>q</sup> Glitches

#### **n** Timing in **sequential circuits**

- □ Setup time and hold time
- □ Determining how fast a circuit can operate

#### <sup>n</sup> **Circuit Verification**

- <sup>q</sup> How to make sure a circuit works correctly
- <sup>q</sup> Functional verification
- **q Timing verification**